Міністерство освіти і науки України Криворізький національний університет Факультет інформаційних технологій Кафедра комп'ютерних систем та мереж

# Методичні вказівки

до виконання курсового проекту з дисципліни «Комп'ютерна логіка» зі спеціальності 123 «Комп'ютерна інженерія» усіх форм навчання

> Кривий Ріг 2021

Укладачі: Чубаров В. А., канд. техн. наук, доцент

Музика І. О., канд. техн. наук, доцент

Маркова О. М., канд. пед. наук, ст. викладач

Рецензент: Азарян А. А., д-р техн. наук, професор

Розглянуті питання структури та змісту курсового проекту з дисципліни «Комп'ютерна логіка» для студентів спеціальності 123 «Комп'ютерна інженерія». Детальну увагу приділено питанням абстрактного та структурного синтезу цифрового автомату, забезпечення надійності його функціонування та реалізації на основі цифрових мікросхем певного базису перемикальних функцій.

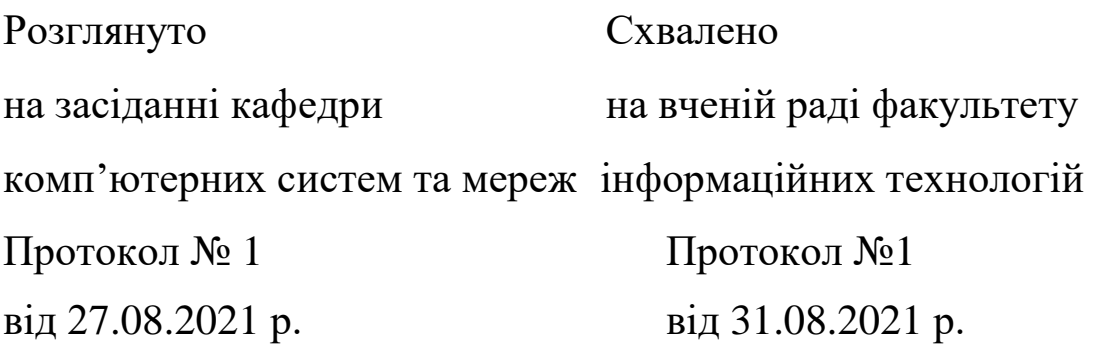

#### **ВСТУП**

Комп'ютерна логіка як математична дисципліна почала формуватися ще в XIX столітті завдяки роботам англійського вченого Дж. Буля (1815–1864 рр.). Найбільшого поширення комп'ютерна логіка досягла у теперішній час у зв'язку з розвитком обчислювальної техніки та інформатики. Виникнення й розвиток теорії автоматів пов'язані зі створенням технічних засобів автоматичного керування, проектуванням складних дискретних обчислювальних систем з програмним керуванням, розробкою математичних моделей процесів переробки інформації в складних динамічних системах тощо.

Дисципліна «Комп'ютерна логіка» є однією з базових в системі знань i вмінь, що формують фахівця зі спеціальності 123 «Комп'ютерна інженерія». Метою викладення дисципліни «Комп'ютерна логіка» є вивчення методів подання чисел в ЕОМ, алгоритмів виконання основних арифметичних та логічних операцій з числами в різних системах числення, основ математичної логіки, аналізу та синтезу цифрових операційних та керуючих автоматів.

Виконання студентами курсового проекту з дисципліни «Комп'ютерна логіка» дозволяє закріпити теоретичні знання і практичні навички з питань розробки та аналізу алгоритмів переробки дискретної інформації, складання структурних схеми комбінаційних логічних схем та автоматів з пам'яттю.

## **1. ЗАВДАННЯ НА КУРСОВИЙ ПРОЕКТ**

<span id="page-3-0"></span>Спроектувати цифровий автомат відповідно до індивідуального варіанту та обраного рівня складності. Високий рівень є додатковим, тому доповнює відповідні пункти базового рівня. Текстову частину виконати у вигляді пояснювальної записки обсягом не менше 30 сторінок машинописного тексту, не враховуючи додатки. Вона повинна розкривати в стислій формі основні рішення, прийняті в проекті. До пояснювальної записки обов'язково додається електронна версія на CD- або DVD-диску, що містить пояснювальну записку у форматі (\*.doc або \*.docx) та всі необхідні схеми для середовища Electronics Workbench (\*.ewb).

#### **Базовий рівень (обов'язковий)**

1. Зробити короткий огляд цифрових автоматів, описати існуючі види класифікацій автоматів (повністю та частково визначені, детерміновані та недетерміновані, Мілі та Мура, синхронні та асинхронні тощо), охарактеризувати методи їх задання та синтезу, використовуючи різні інформаційні ресурси: літературу, Internetджерела, електронні довідники.

2. Провести абстрактний синтез цифрового автомата згідно з заданими таблицями переходів і виходів. Визначити обсяг необхідних елементів пам'яті для реалізації заданої кількості внутрішніх станів, провести кодування внутрішніх станів, вхідного та вихідного алфавітів автомата.

3. Провести структурний синтез цифрового автомата. Записати мінімізовані перемикальні функції виходів та функції збудження елементів пам'яті у базисі І, АБО, НЕ. Побудувати функціональну схему цифрового автомата на логічних елементах, у якості елементів пам'яті використати тип тригерів згідно з індивідуальним варіантом. Виконати моделювання функціональної схеми цифрового автомата засобами програми Electronics Workbench, описати процедуру перевірки працездатності, послідовність подачі вхідних сигналів та послідовність зміни внутрішніх станів.

4. Зробити огляд цифрових інтегральних мікросхем вітчизняного або зарубіжного виробництва за каталогами та довідниками. Вказати технічні характеристики, гранично допустимі режими експлуатації, загальні рекомендації із застосування. Розробити принципову електричну схему спроектованого автомата та перевірити її працездатність за допомогою пакету Electronics Workbench.

5. Зробити висновки: дати коротку характеристику основних етапів проектування автомата із зазначенням отриманих результатів.

6. Виконати оформлення пояснювальної записки відповідно до вимог даних методичних вказівок.

### **Високий рівень (додатковий)**

7. Побудувати узагальнену структурну схему цифрового автомата із виділенням блоку формування вихідних сигналів, сигналів збудження елементів пам'яті, блоку пам'яті автомата.

8. Забезпечити стабільність функціонування автомата з метою усунення «змагань» сигналів при різній швидкодії елементів цифрового автомата.

9. До огляду цифрових інтегральних мікросхем включити не менше трьох альтернативних варіантів (обов'язково вітчизняного та зарубіжного виробництва у т.ч. з англомовних джерел).

10.Комбінаційну схему збудження і комбінаційну схему формування вихідних сигналів реалізувати в заданому базисі відповідно до варіанту.

11. Зробити оцінку та порівняння апаратних витрат при реалізації схеми цифрового автомата у базисі І, АБО, НЕ та монофункціональному базисі згідно з варіантом.

12. При побудові електричної принципової схеми для кожного виходу мікросхеми перевірити величину струму, який споживається наступними каскадами мікросхем, щоб він не перевищував гранично допустимого значення.

13. Зібрати схеми на базі семисегментних індикаторів для вхідних, вихідних бітів та бітів стану автомата з метою демонстрації працездатності роботи цифрового автомата у графічному режимі.

14. Побудувати граф переходів цифрового автомата, виявити стани, що призводять до блокування. Визначити набори тестових вхідних послідовностей для забезпечення повноти перевірки усіх можливих станів та переходів цифрового автомата. Виконати тестування роботи автомата у ручному режимі.

15. Запрограмувати логічний генератор слів (Logic Generator) наборами тестових вхідних послідовностей, визначених на попередньому кроці. Побудувати часові діаграми роботи автомата.

16.Скласти коротку специфікацію.

| Таблиця переходів |                |                         |                |                | Таблиця виходів |       |                   |             |
|-------------------|----------------|-------------------------|----------------|----------------|-----------------|-------|-------------------|-------------|
| Стан              |                | Вхідні дані             |                |                | Стан            |       | Вхідні да         |             |
| автомата          |                | $X_1   X_2   X_3   X_4$ |                |                | автомата        |       | $X_1   X_2   X_3$ |             |
| S <sub>1</sub>    | $S_3$          | $S_3$                   | S <sub>1</sub> | S <sub>5</sub> | S <sub>1</sub>  | $Y_6$ | $Y_3$             | $Y_2$       |
| $S_2$             | $S_5$          | $S_2$                   |                | $S_1$          | S <sub>2</sub>  | $Y_1$ | ${\rm Y}_1$       |             |
| $S_3$             | S <sub>2</sub> | S <sub>4</sub>          | $S_5$          | $S_3$          | $S_3$           | $Y_2$ | $Y_1$             | ${\rm Y}_6$ |
| S <sub>4</sub>    |                |                         | $S_5$          | $S_5$          | S <sub>4</sub>  |       |                   | ${\rm Y}_6$ |
| S <sub>5</sub>    | S <sub>4</sub> |                         | $\mathrm{S}_2$ | $S_2$          |                 | $Y_6$ |                   | ${\rm Y}_3$ |

**Варіант № 1**

| тан            |                |                | Вхідні дані    |       | Стан           |             | Вхідні дані |             |             |
|----------------|----------------|----------------|----------------|-------|----------------|-------------|-------------|-------------|-------------|
| омата          | $X_1$          | $X_2$          | $X_3$          | $X_4$ | автомата       | $ X_1 $     | $X_2$       | $X_3$       | $X_4$       |
| $\mathbf{S}_1$ | $S_3$          | $S_3$          | S <sub>1</sub> | $S_5$ | $S_1$          | $Y_6$       | $Y_3$       | $Y_2$       | $Y_4$       |
| $S_2$          | $S_5$          | $S_2$          |                | $S_1$ | $S_2$          |             |             |             | $Y_2$       |
| $S_3$          | $S_2$          | S <sub>4</sub> | $S_5$          | $S_3$ | $S_3$          | $Y_2$       | $Y_1$       | $Y_6$       | ${\rm Y_6}$ |
| S <sub>4</sub> |                |                | $S_5$          | $S_5$ | $S_4$          |             |             | ${\rm Y_6}$ | $Y_2$       |
| $S_5$          | S <sub>4</sub> |                | S <sub>2</sub> | $S_2$ | S <sub>5</sub> | ${\rm Y_6}$ |             | $Y_3$       |             |

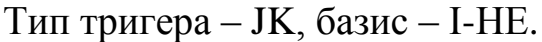

#### **Варіант № 2**

Таблиця переходів Таблиця виходів

| Стан           |       | Вхідні дані<br>$X_1   X_2   X_3  $<br>$S_4$<br>$S_4$ |       |       |  |  |  |
|----------------|-------|------------------------------------------------------|-------|-------|--|--|--|
| автомата       |       |                                                      |       | $X_4$ |  |  |  |
| $S_1$          |       |                                                      |       | $S_3$ |  |  |  |
| S <sub>2</sub> | $S_5$ | $S_2$                                                |       |       |  |  |  |
| $S_3$          | $S_5$ | $S_4$                                                | $S_5$ | $S_3$ |  |  |  |
| S <sub>4</sub> | $S_1$ | $S_3$                                                | $S_2$ | $S_3$ |  |  |  |
| $S_5$          | $S_3$ | $S_3$                                                |       | $S_2$ |  |  |  |

Тип тригера – JK, базис – АБО-НЕ.

| тан              |                |                | Вхідні дані    |       | Стан     |             | Вхідні дані |         |             |
|------------------|----------------|----------------|----------------|-------|----------|-------------|-------------|---------|-------------|
| омата            | $\mathrm{X}_1$ | $X_2$          | $X_3$          | $X_4$ | автомата | $\rm X_1$ ! | $X_2$       | $ X_3 $ | $X_4$       |
| $\mathbf{S}_1$   | $S_4$          |                | S <sub>4</sub> | $S_3$ | $S_1$    | $Y_3$       |             | $Y_6$   | ${\rm Y_2}$ |
| $S_2$            | $S_5$          | $S_2$          |                |       | $S_2$    | $Y_2$       | $Y_2$       |         |             |
| $S_3$            | $S_5$          | S <sub>4</sub> | $S_5$          | $S_3$ | $S_3$    | $Y_5$       | $Y_6$       | $Y_6$   |             |
| $\overline{S}_4$ | S <sub>1</sub> | $S_3$          | $S_2$          | $S_3$ | $S_4$    | ${\rm Y_6}$ | $Y_2$       |         | $Y_3$       |
| $S_5$            | $S_3$          | $S_3$          |                | $S_2$ | $S_5$    | ${\rm Y_2}$ | ${\rm Y}_3$ |         | $Y_5$       |

Таблиця переходів Таблиця виходів

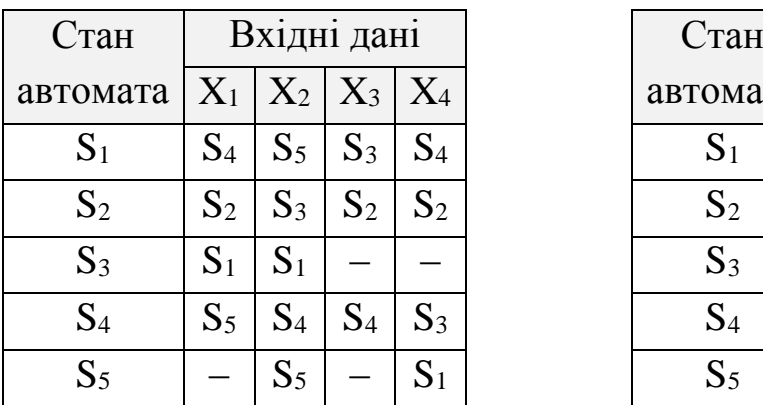

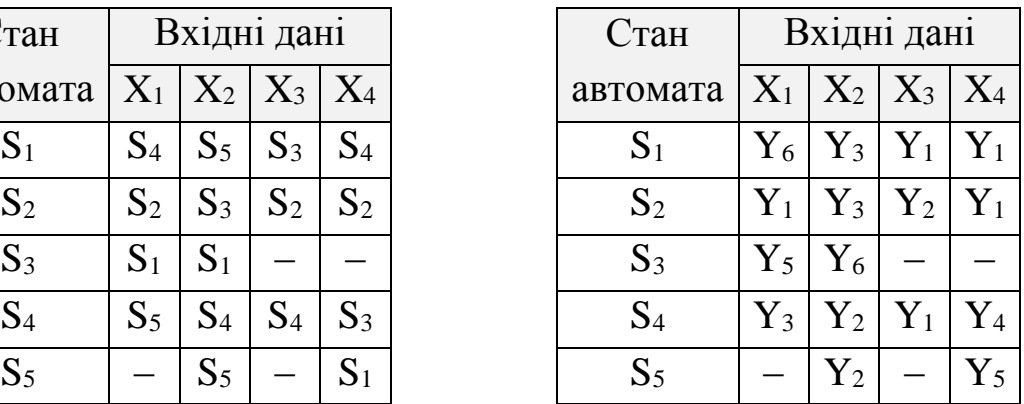

Тип тригера – RS, базис – І-НЕ.

## **Варіант № 4**

Таблиця переходів Таблиця виходів

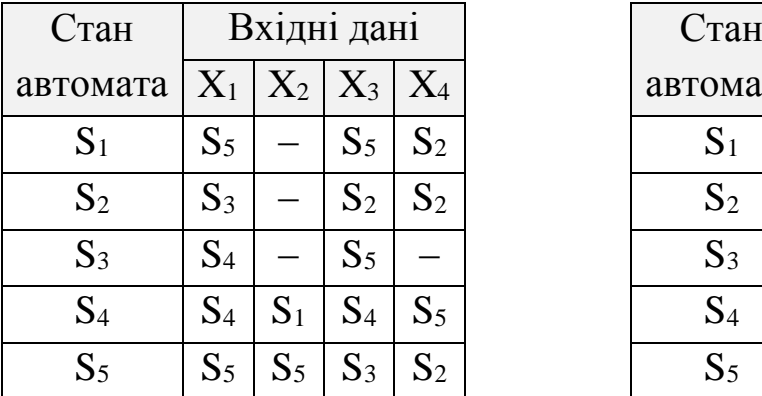

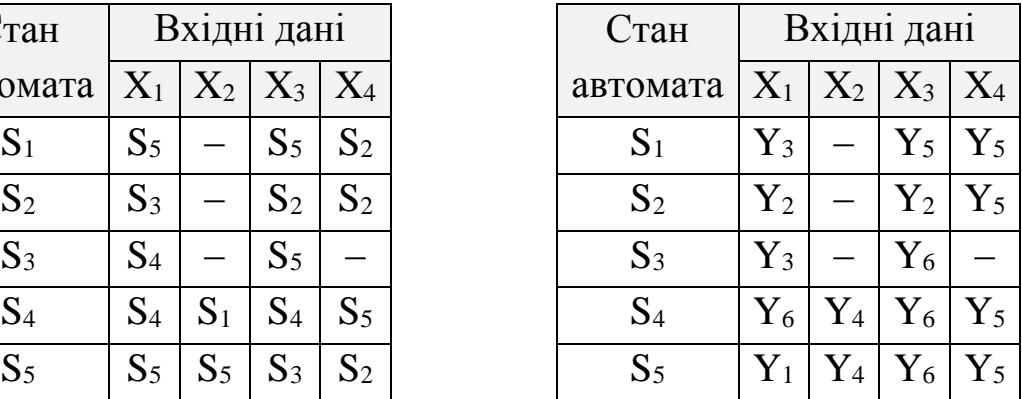

Тип тригера – RS, базис – АБО-НЕ.

## **Варіант № 5**

| тан              |                |                | Вхідні дані             |       | Стан           |             |             | Вхідні дані |       |
|------------------|----------------|----------------|-------------------------|-------|----------------|-------------|-------------|-------------|-------|
| омата            |                |                | $X_1   X_2   X_3   X_4$ |       | автомата       | $ X_1 $     |             | $X_2 X_3$   |       |
| $\mathbf{S}_1$   |                | $S_2$          | $S_4$                   | $S_3$ | $S_1$          |             | $Y_3$       | $Y_3$       |       |
| $S_2$            | S <sub>1</sub> | S <sub>1</sub> |                         | $S_4$ | $S_2$          | $Y_5$       | $Y_3$       |             |       |
| $S_3$            | $S_2$          |                | $S_5$                   | $S_2$ | $S_3$          | ${\rm Y_6}$ |             | $Y_5$       | $Y_5$ |
| $\overline{S}_4$ | $S_2$          | $S_1$          | S <sub>4</sub>          | $S_3$ | S <sub>4</sub> | $Y_2$       |             | $Y_5 Y_5$   | $Y_4$ |
| $S_5$            | $S_1$          |                | $S_3$                   |       |                | $Y_2$       | ${\rm Y_2}$ | $Y_3$       |       |

Таблиця переходів Таблиця виходів

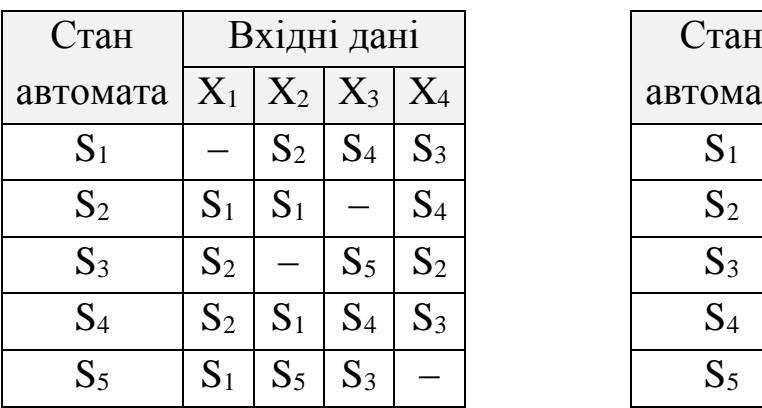

Тип тригера – JK, базис – І-НЕ.

Таблиця переходів Таблиця виходів

| Стан           |                |       | Вхідні дані         |                | Стан           |
|----------------|----------------|-------|---------------------|----------------|----------------|
| автомата       |                |       | $X_1   X_2   X_3  $ | $X_4$          | автома         |
| $S_1$          | $S_5$          | $S_2$ | $S_3$               | $S_5$          | $S_1$          |
| $S_2$          |                | $S_1$ | $S_3$               | $S_1$          | $S_2$          |
| $S_3$          | $S_2$          | $S_5$ |                     | S <sub>4</sub> | $S_3$          |
| S <sub>4</sub> | $S_1$          | $S_3$ |                     | $S_2$          | S <sub>4</sub> |
| S <sub>5</sub> | $\mathrm{S}_4$ |       | $\mathrm{S}_5$      |                | S <sub>5</sub> |

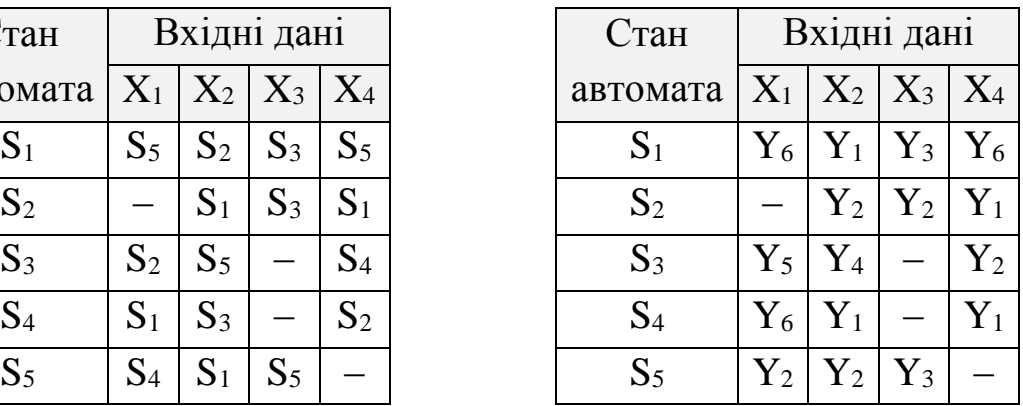

Тип тригера – JK, базис – АБО-НЕ.

## **Варіант № 7**

#### Таблиця переходів Таблиця виходів

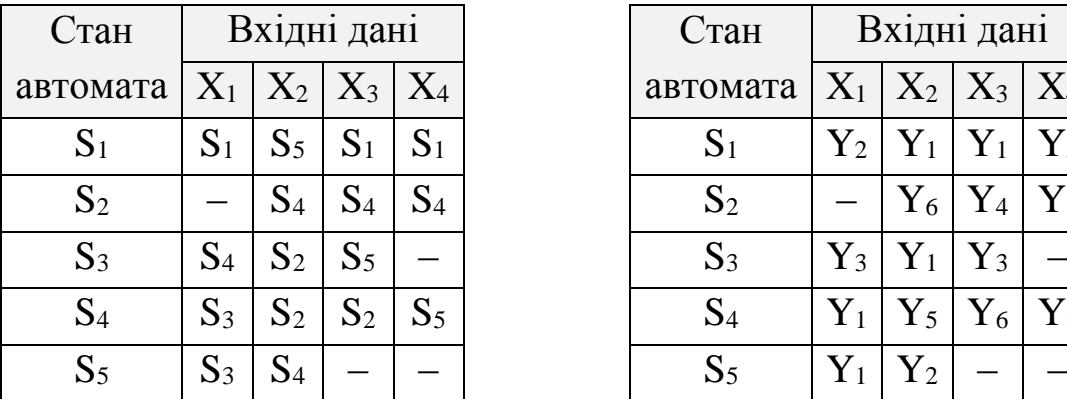

Стан автомата Вхідні дані  $X_1 | X_2 | X_3 | X_4$  $S_1$   $S_1$   $S_5$   $S_1$   $S_1$   $S_1$   $S_2$   $S_1$   $S_2$   $Y_1$   $Y_1$   $Y_5$  $\begin{array}{c|c|c|c|c|c|c|c|c} \mathbf{S}_2 & & - & \mathbf{S}_4 & \mathbf{S}_4 & \mathbf{S}_4 & & & & \mathbf{S}_2 & & - & \mathbf{Y}_6 & \mathbf{Y}_4 & \mathbf{Y}_1 \end{array}$  $\begin{array}{|c|c|c|c|c|c|}\hline \text{S}_3 & \text{S}_4 & \text{S}_2 & \text{S}_5 & - & & \text{S}_3 & \text{Y}_3 & \text{Y}_1 & \text{Y}_3 & - \ \hline \end{array}$  $\begin{array}{|c|c|c|c|c|c|}\hline \text{S}_4 & \text{S}_3 & \text{S}_2 & \text{S}_2 & \text{S}_5 & & \text{S}_4 & \text{Y}_1 & \text{Y}_5 & \text{Y}_6 & \text{Y}_3 \\\hline \end{array}$ 

Тип тригера – RS, базис – І-НЕ.

### **Варіант № 8**

#### Таблиця переходів Таблиця виходів

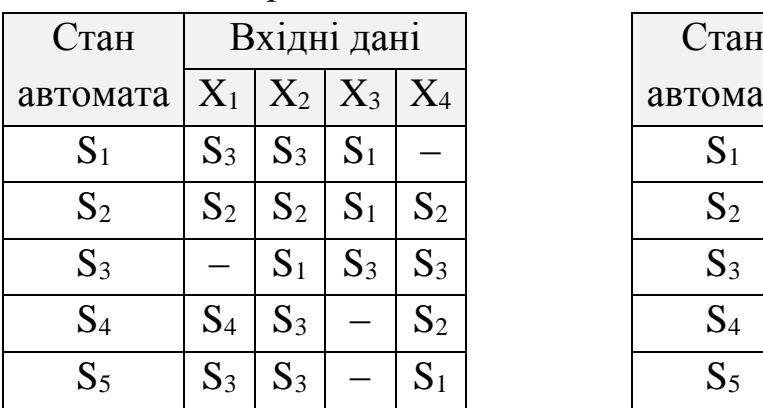

Тип тригера – RS, базис – АБО-НЕ.

| тан            |                |         | Вхідні дані |       | Стан           |             | Вхідні дані |         |       |
|----------------|----------------|---------|-------------|-------|----------------|-------------|-------------|---------|-------|
| омата          |                | $ X_2 $ | $ X_3 $     | $X_4$ | автомата       | $X_1$       | $X_2$       | $ X_3 $ | $X_4$ |
| S <sub>1</sub> | $S_3$          | $S_3$   | $S_1$       |       | $S_1$          | $Y_5$       | $Y_2$       | $Y_2$   |       |
| $S_2$          | $S_2$          | $S_2$   | $S_1$       | $S_2$ | S <sub>2</sub> | ${\rm Y_6}$ | $Y_4$       | $Y_3$   | $Y_3$ |
| $S_3$          |                | $S_1$   | $S_3$       | $S_3$ | $S_3$          |             | $Y_6$       | $Y_5$   |       |
| S <sub>4</sub> | S <sub>4</sub> | $S_3$   |             | $S_2$ | S <sub>4</sub> | ${\rm Y}_4$ | $Y_5$       |         | $Y_5$ |
| $S_5$          | $S_3$          | $S_3$   |             |       |                | ${\rm Y}_4$ |             |         | $Y_3$ |

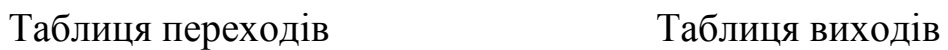

| Стан           |                | Вхідні дані         |       |           |
|----------------|----------------|---------------------|-------|-----------|
| автомата       |                | $X_1   X_2   X_3  $ |       | $\rm X_4$ |
| $S_1$          |                | $S_2$               |       |           |
| S <sub>2</sub> | $S_1$          | $S_5$               | $S_4$ |           |
| $S_3$          | $S_4$          | $S_1$               | $S_4$ | $S_2$     |
| S <sub>4</sub> | $S_5$          | $S_5$               | $S_5$ | $S_5$     |
| S <sub>5</sub> | S <sub>1</sub> | $S_3$               | $S_3$ | $S_3$     |
|                |                |                     |       |           |

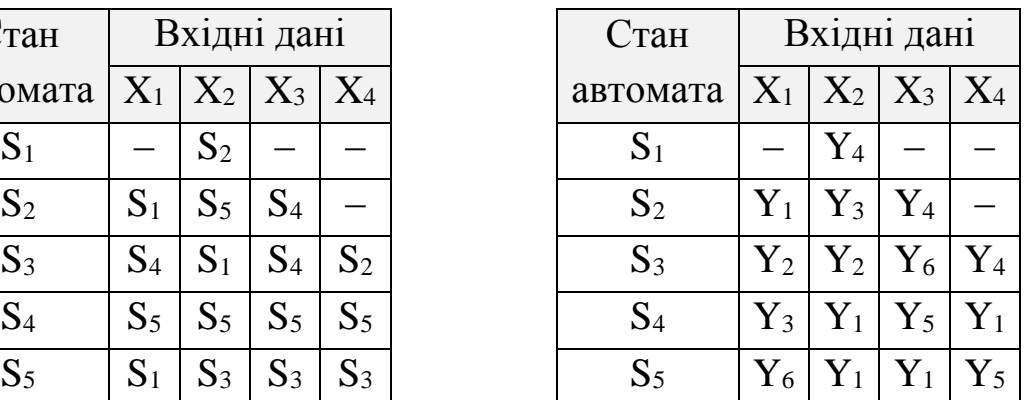

Тип тригера – JK, базис – І-НЕ.

## **Варіант № 10**

Таблиця переходів Таблиця виходів

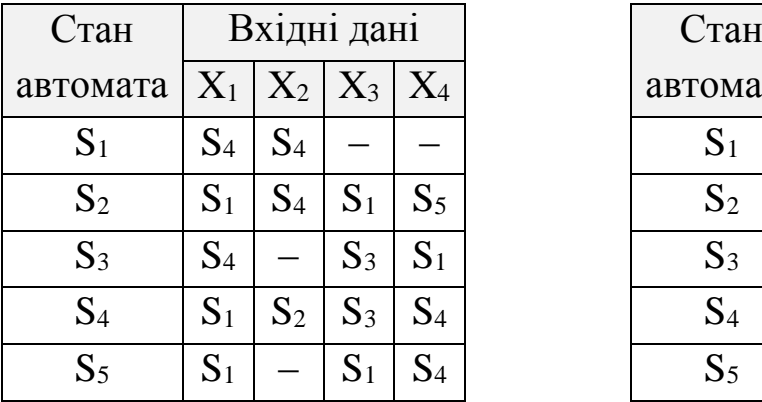

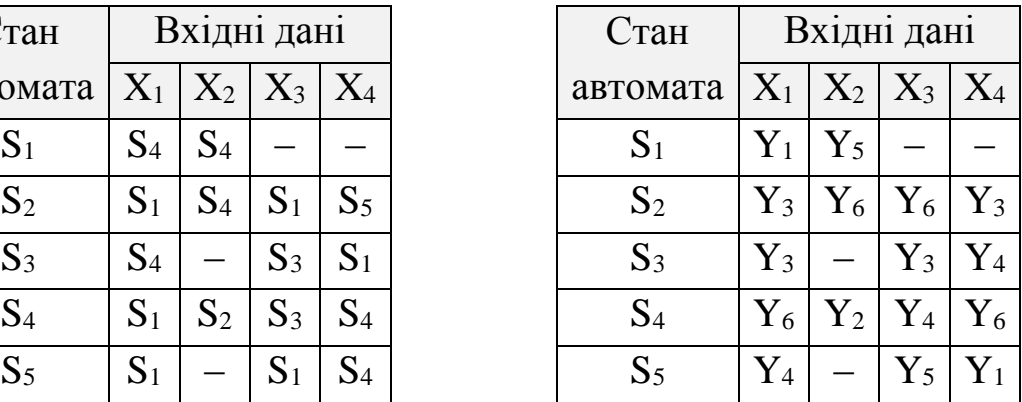

Тип тригера – JK, базис – АБО-НЕ.

## **Варіант № 11**

| тан            |       |                | Вхідні дані    |       | Стан           |             |                    | Вхідні дані |             |
|----------------|-------|----------------|----------------|-------|----------------|-------------|--------------------|-------------|-------------|
| омата          |       | $X_1   X_2  $  | $ X_3 $        | $X_4$ | автомата       | $X_1$       | $+X_2$             | $X_3$       | $X_4$       |
| S <sub>1</sub> | $S_3$ | S <sub>4</sub> | $S_3$          |       | $S_1$          | ${\rm Y_4}$ | ${\rm Y_6}$        | ${\rm Y}_3$ |             |
| $S_2$          | $S_2$ | $S_3$          |                | $S_1$ | S <sub>2</sub> | ${\rm Y}_4$ | ${\rm Y}_2$        |             | ${\rm Y}_6$ |
| $S_3$          |       |                | $S_2$          | $S_1$ | $S_3$          |             |                    |             | $Y_3$       |
| S <sub>4</sub> | $S_2$ | $S_1$          | $S_3$          | $S_3$ | S <sub>4</sub> | ${\rm Y}_4$ | $Y_2$ <sup>1</sup> | $Y_5$       | ${\rm Y_2}$ |
| $S_5$          | $S_5$ | $S_3$          | $\mathrm{S}_1$ |       | $S_5$          | $Y_3$       | $Y_3$              |             |             |

## Таблиця переходів Таблиця виходів

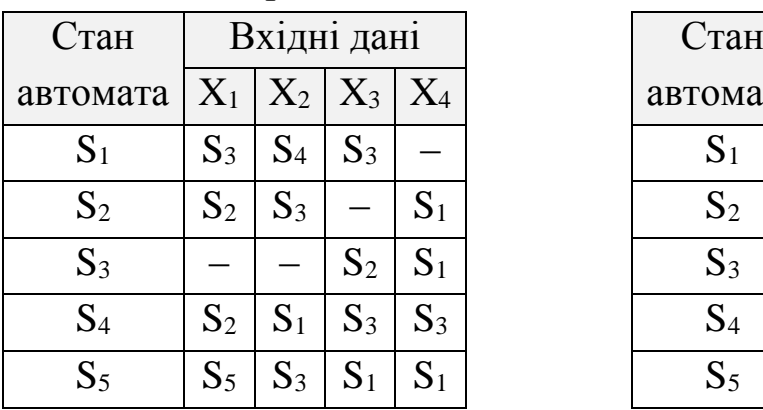

Тип тригера – RS, базис – І-НЕ.

Таблиця переходів Таблиця виходів

| Вхідні дані<br>Стан<br>$X_1   X_2   X_3   X_4$<br>автомата<br>$S_5$<br>$S_5$<br>$S_5$<br>$S_1$<br>$S_2$<br>$S_3$<br>$S_3$<br>$S_2$<br>S <sub>4</sub><br>$S_3$<br>$S_4$<br>$S_4$<br>$S_2$<br>S <sub>4</sub><br>$S_2$<br>$S_3$<br>$S_3$<br>S <sub>5</sub><br>S <sub>1</sub><br>$S_3$<br>S <sub>4</sub> |                |
|----------------------------------------------------------------------------------------------------|----------------|
|                                                                                                    | Стан           |
|                                                                                                    | автома         |
|                                                                                                    | $S_1$          |
|                                                                                                    | $S_2$          |
|                                                                                                    | $S_3$          |
|                                                                                                    | S <sub>4</sub> |
|                                                                                                    | S <sub>5</sub> |

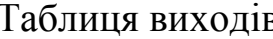

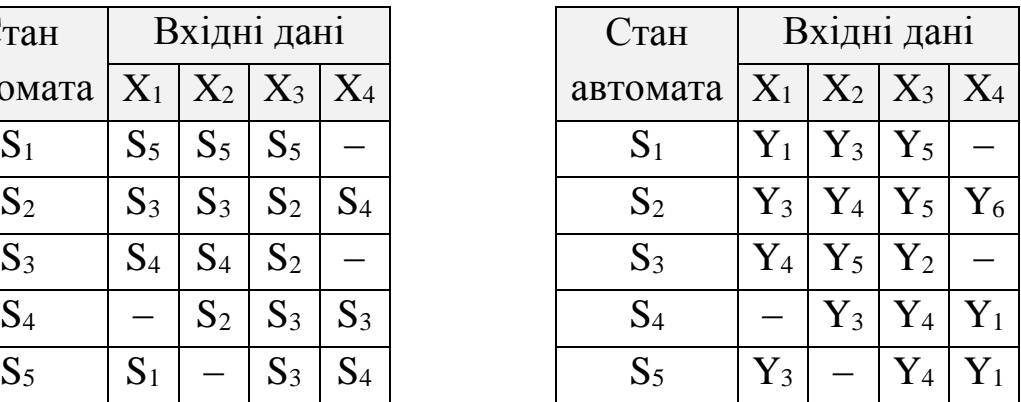

Тип тригера – RS, базис – АБО-НЕ.

## **Варіант № 13**

## Таблиця переходів Таблиця виходів

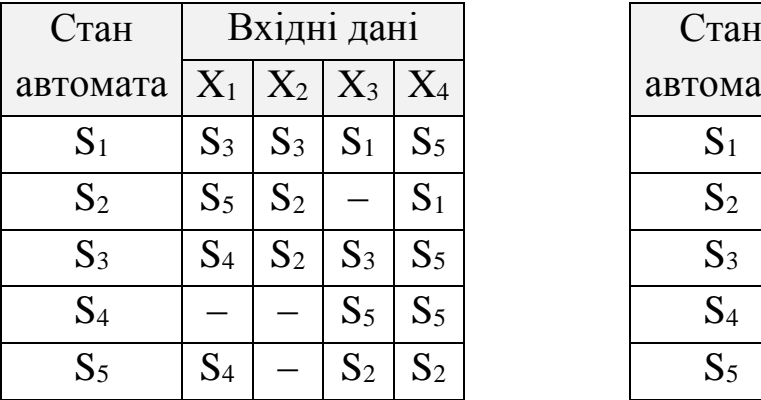

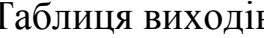

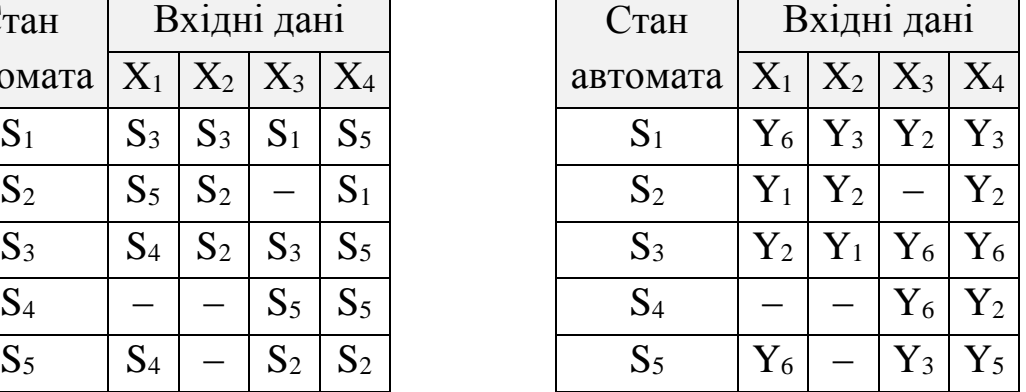

Тип тригера – RS, базис – І-НЕ.

## **Варіант № 14**

## Таблиця переходів Таблиця виходів

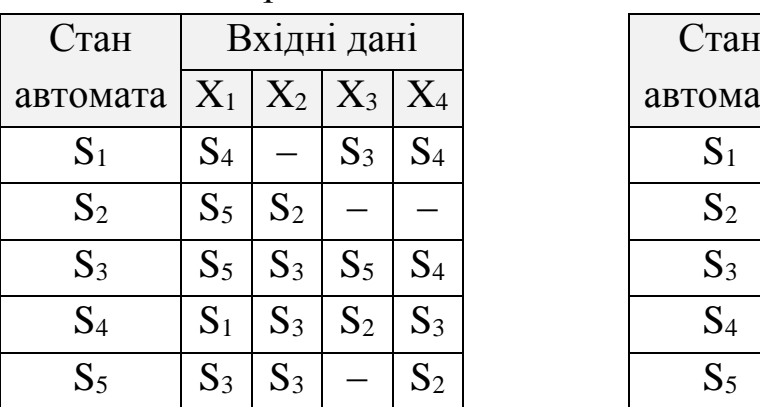

Тип тригера – RS, базис – АБО-НЕ.

| тан              |                |                | Вхідні дані    |       | Стан           |             | Вхідні дані    |       |       |
|------------------|----------------|----------------|----------------|-------|----------------|-------------|----------------|-------|-------|
| омата            |                | $X_2$          | $1 X_3 +$      | $X_4$ | автомата       | $X_1$       | $ X_2 X_3 $    |       | $X_4$ |
| $\mathbf{S}_1$   | $\mathrm{S}_4$ |                | $S_3$          | $S_4$ | $S_1$          | $Y_3$       |                | $Y_2$ |       |
| $S_2$            | $S_5$          | $S_2$          |                |       | S <sub>2</sub> | $Y_2$       | $\mathbf{Y}_2$ |       |       |
| $S_3$            | $S_5$          | $S_3$          | $S_5$          | $S_4$ | $S_3$          | $Y_5$       | $Y_6$          | $Y_3$ | $Y_4$ |
| $\overline{S}_4$ | S <sub>1</sub> | $S_3$          | S <sub>2</sub> | $S_3$ | S <sub>4</sub> | ${\rm Y_6}$ | $Y_2$          |       | $Y_3$ |
| $S_5$            | $S_3$          | $\mathbf{D}$ 3 |                | $S_2$ |                | ${\rm Y}_2$ | ${Y}_3$        |       |       |

Таблиця переходів Таблиця виходів

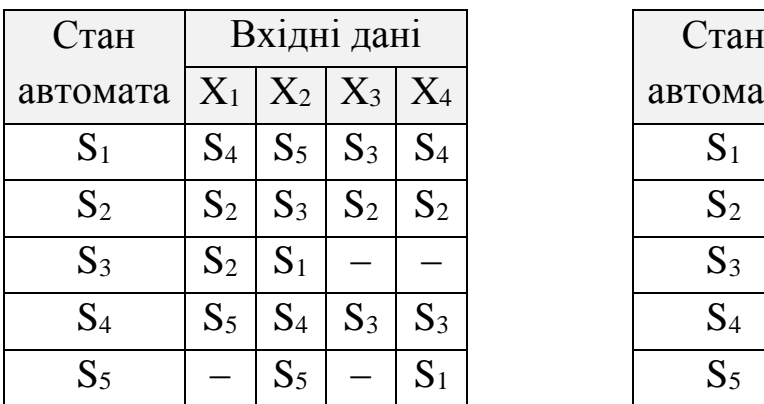

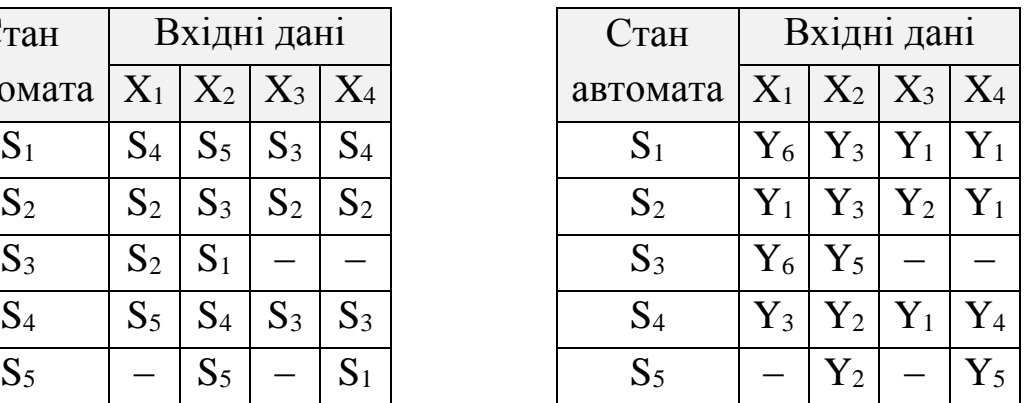

Тип тригера – JK, базис – І-НЕ.

## **Варіант № 16**

Таблиця переходів Таблиця виходів

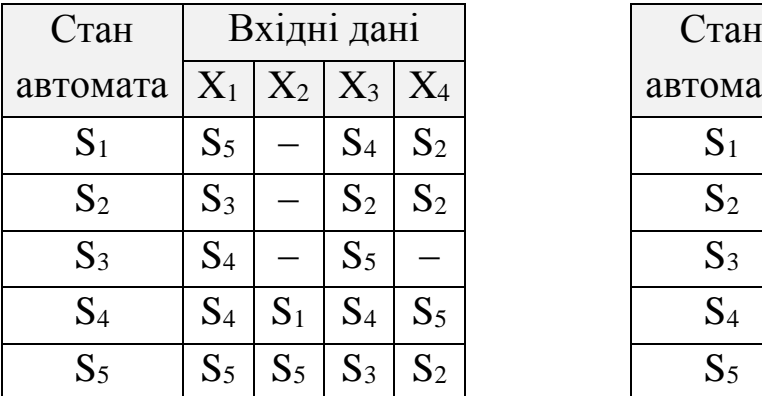

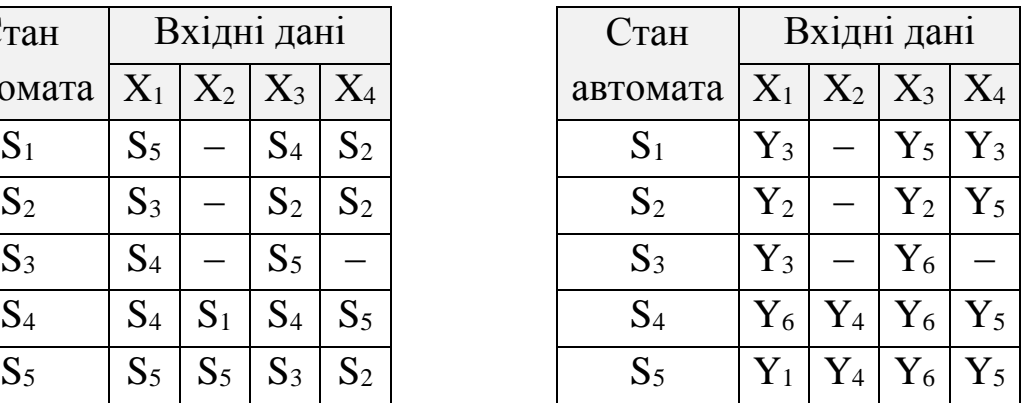

Тип тригера – JK, базис – АБО-НЕ.

## **Варіант № 17**

| тан            |                |       | Вхідні дані             |       | Стан           |             |                   | Вхідні дані    |             |
|----------------|----------------|-------|-------------------------|-------|----------------|-------------|-------------------|----------------|-------------|
| омата          |                |       | $X_1   X_2   X_3   X_4$ |       | автомата       |             | $X_1   X_2   X_3$ |                | $X_4$       |
| $\mathbf{S}_1$ |                | $S_2$ | $S_4$                   | $S_3$ | $S_1$          |             | $Y_3$             | $Y_3$          | ${\rm Y_4}$ |
| $S_2$          | S <sub>1</sub> | $S_2$ |                         | $S_4$ | S <sub>2</sub> | $Y_5$       | ${\rm Y}_4$       |                |             |
| $S_3$          | $S_2$          |       | $S_5$                   | $S_2$ | $S_3$          | ${\rm Y_6}$ |                   | $Y_5$          | $Y_5$       |
| S <sub>4</sub> | $S_2$          | $S_1$ | S <sub>4</sub>          | $S_3$ | S <sub>4</sub> | $Y_2$       | $Y_5$             | $Y_5$          | $Y_4$       |
| $S_5$          | $S_1$          | $S_5$ | $S_3$                   |       |                | $Y_2$       | $Y_2$             | $\mathbf{Y}_3$ |             |

Таблиця переходів Таблиця виходів

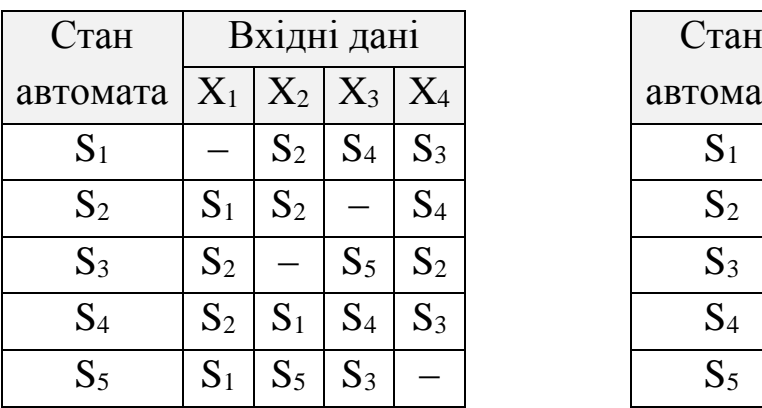

Тип тригера – RS, базис – І-НЕ.

Таблиця переходів Таблиця виходів

| Стан           |                | Вхідні дані |                         |                | Стан           |
|----------------|----------------|-------------|-------------------------|----------------|----------------|
| автомата       |                |             | $X_1   X_2   X_3   X_4$ |                | автома         |
| $S_1$          | $S_3$          | $S_2$       | $S_3$                   | $S_5$          | $S_1$          |
| $S_2$          |                | $S_1$       | $S_3$                   | S <sub>1</sub> | $S_2$          |
| $S_3$          | $S_2$          | $S_5$       |                         | S <sub>4</sub> | $S_3$          |
| S <sub>4</sub> | $S_1$          | $S_3$       |                         | $S_2$          | S <sub>4</sub> |
| S <sub>5</sub> | S <sub>4</sub> | $S_1$       | $\mathrm{S}_5$          |                | $S_5$          |

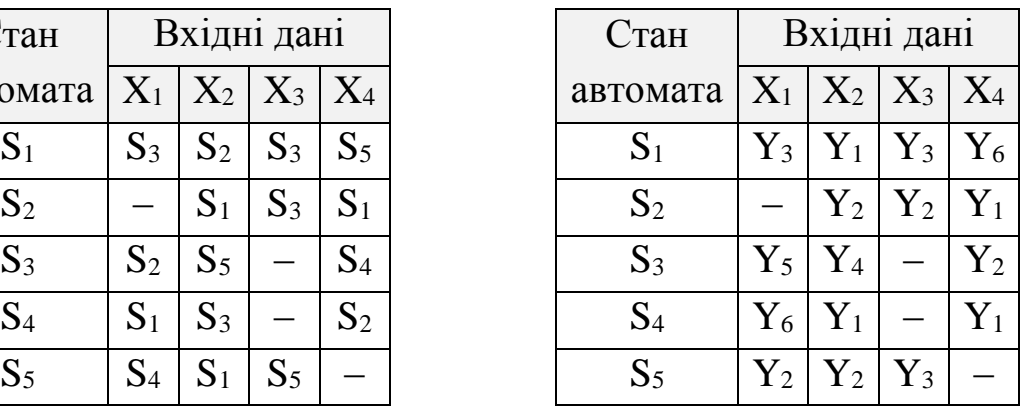

Тип тригера – RS, базис – АБО-НЕ.

## **Варіант № 19**

## Таблиця переходів Таблиця виходів

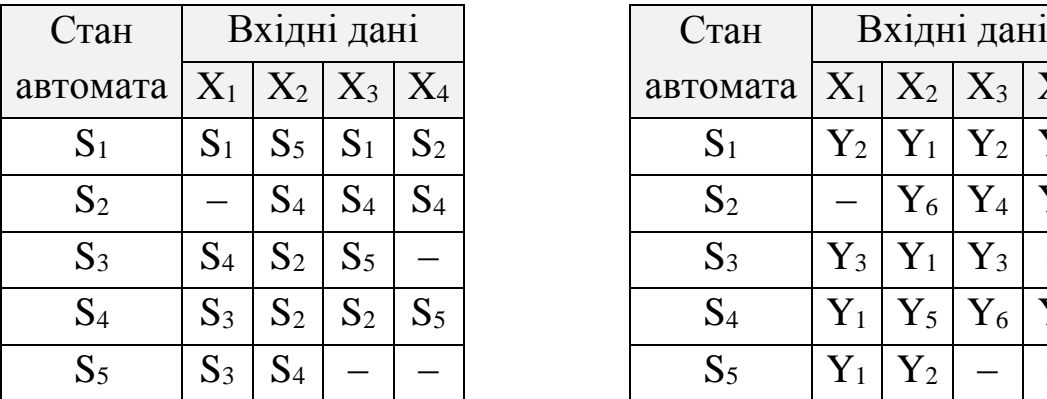

Тип тригера – JK, базис – І-НЕ.

## **Варіант № 20**

#### Таблиця переходів Таблиця виходів

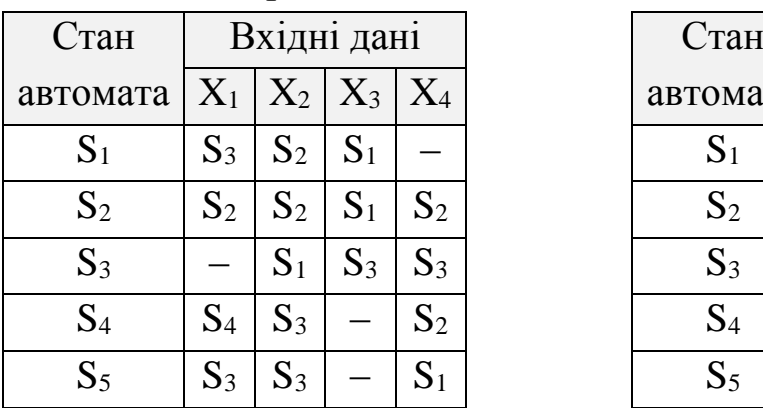

Тип тригера – JK, базис – АБО-НЕ.

| омата   $\rm X_{1}$   $\rm X_{2}$   $\rm X_{3}$   $\rm X_{4}$ |       |                |                                     |                | автомата $ X_1 X_2 X_3 $ |       |       |           | $X_4$          |
|---------------------------------------------------------------|-------|----------------|-------------------------------------|----------------|--------------------------|-------|-------|-----------|----------------|
| $\mathbf{S}_1$                                                | $S_1$ | $S_5$          | $S_1$ <sup><math>\cdot</math></sup> | $S_2$          |                          | $Y_2$ |       | $Y_1 Y_2$ | $Y_5$          |
| $S_2$                                                         |       | $S_4$          | $S_4$                               | $S_4$          | $S_2$                    |       | $Y_6$ | $Y_4$     |                |
| $S_3$                                                         | $S_4$ | $S_2$          | $S_5$                               |                | $S_3$                    | $Y_3$ | $Y_1$ | $Y_3$     |                |
| S <sub>4</sub>                                                | $S_3$ | $S_2$          | $+ S_2 +$                           | $\mathbf{S}_5$ | $S_4$                    | $Y_1$ | $Y_5$ | $Y_6$     | $\mathbf{Y}_3$ |
| S <sub>5</sub>                                                | $S_3$ | $\mathbf{D}$ 4 |                                     |                |                          |       | 12    |           |                |

| тан              |            | Вхідні дані    |                |       | Стан           |             | Вхідні дані   |         |       |
|------------------|------------|----------------|----------------|-------|----------------|-------------|---------------|---------|-------|
| омата            | $X_1 \mid$ | $X_2$          | $X_3$          | $X_4$ | автомата       |             | $X_1   X_2  $ | $ X_3 $ | $X_4$ |
| S <sub>1</sub>   | $S_3$      | S <sub>2</sub> | $S_1$          |       | $S_1$          | $Y_5$       | $Y_2$         | $ Y_4 $ |       |
| $S_2$            | $S_2$      | $S_2$          | S <sub>1</sub> | $S_2$ | S <sub>2</sub> | $Y_6$       | $Y_4$         | $Y_3$   | $Y_3$ |
| $S_3$            |            | $S_1$          | $S_3$          | $S_3$ | $S_3$          |             | $Y_6$         | $Y_5$   | $Y_1$ |
| $\overline{S}_4$ | $S_4$      | $S_3$          |                | $S_2$ | S <sub>4</sub> | ${\rm Y_4}$ | $Y_5$         |         | $Y_5$ |
| $S_5$            | $S_3$      | $S_3$          |                |       | $S_5$          |             | ${\rm Y}_6$   |         | $Y_3$ |

Таблиця переходів Таблиця виходів

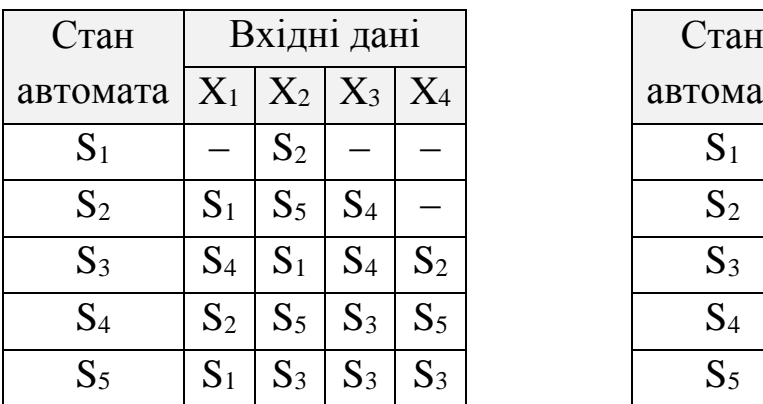

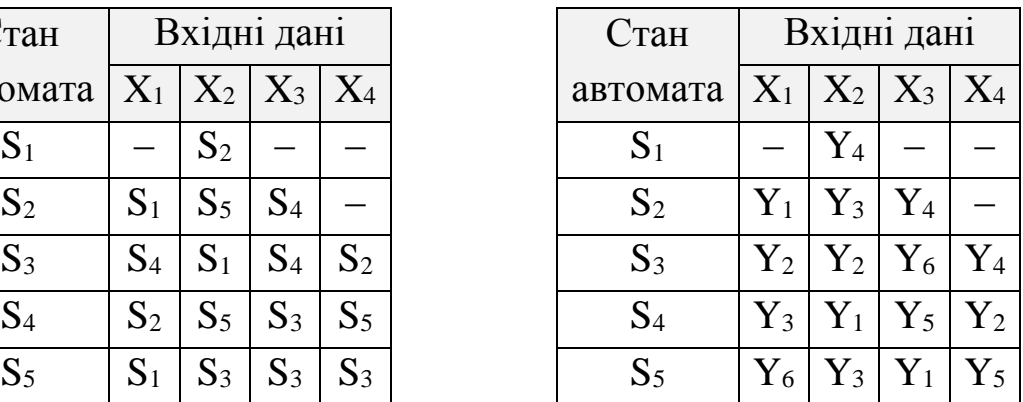

Тип тригера – RS, базис – І-НЕ.

## **Варіант № 22**

Таблиця переходів Таблиця виходів

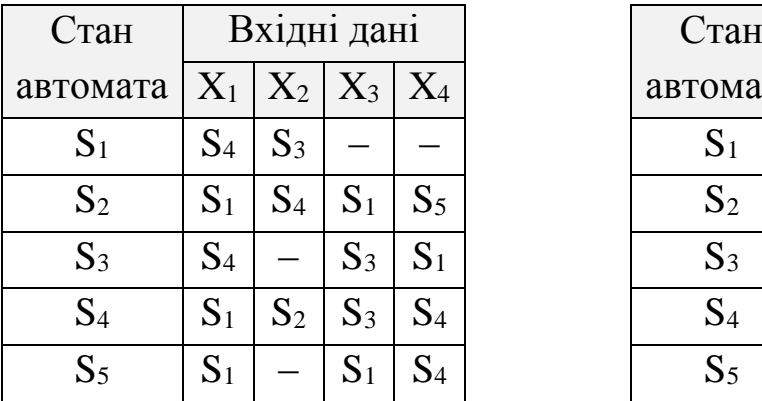

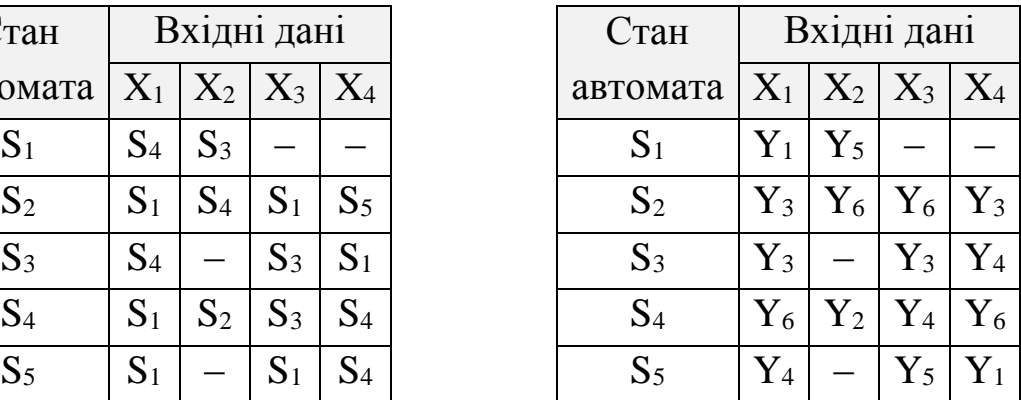

Тип тригера – RS, базис – АБО-НЕ.

## **Варіант № 23**

| тан            |       | Вхідні дані    |                | Стан  | Вхідні дані    |             |                    |             |             |
|----------------|-------|----------------|----------------|-------|----------------|-------------|--------------------|-------------|-------------|
| омата          |       | $X_1   X_2  $  | $ X_3 $        | $X_4$ | автомата       | $X_1$       | $+X_2$             | $X_3$       | $X_4$       |
| S <sub>1</sub> | $S_3$ | S <sub>4</sub> | S <sub>2</sub> |       | $S_1$          | ${\rm Y_4}$ | ${\rm Y_6}$        | ${\rm Y}_3$ |             |
| $S_2$          | $S_2$ | $S_3$          |                | $S_1$ | S <sub>2</sub> | ${\rm Y}_4$ | ${\rm Y_2}$        |             | ${\rm Y}_6$ |
| $S_3$          |       |                | $S_2$          | $S_1$ | $S_3$          |             |                    |             | $Y_3$       |
| S <sub>4</sub> | $S_2$ | $S_1$          | $S_3$          | $S_3$ | S <sub>4</sub> | ${\rm Y}_4$ | $Y_2$ <sup>1</sup> | $Y_5$       | ${\rm Y_2}$ |
| $S_5$          | $S_5$ | $S_3$          | $\mathrm{S}_1$ |       | $S_5$          | $Y_3$       | $Y_3$              |             |             |

### Таблиця переходів Таблиця виходів

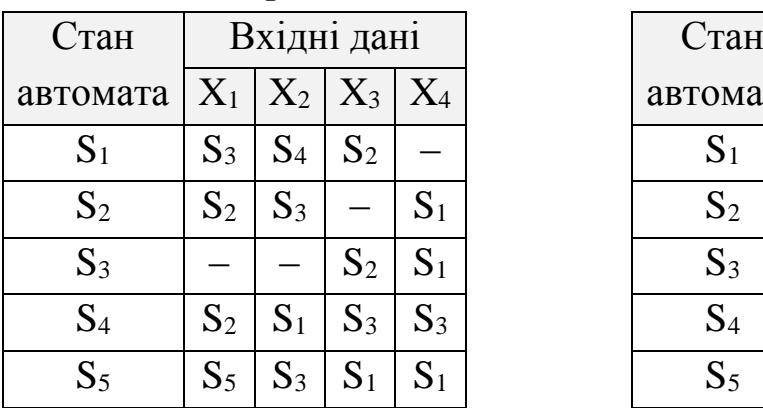

Тип тригера – JK, базис – І-НЕ.

Таблиця переходів Таблиця виходів

| Стан           |                | Вхідні дані |                         |                | Стан           |
|----------------|----------------|-------------|-------------------------|----------------|----------------|
| автомата       |                |             | $X_1   X_2   X_3   X_4$ |                | автома         |
| $S_1$          | $S_5$          | $S_5$       | $S_5$                   |                | S <sub>1</sub> |
| S <sub>2</sub> | $S_3$          | $S_3$       | $S_2$                   | $S_4$          | $S_2$          |
| $S_3$          | S <sub>4</sub> | $S_4$       | $S_2$                   |                | $S_3$          |
| S <sub>4</sub> |                | $S_2$       | $S_3$                   | $S_3$          | S <sub>4</sub> |
| $S_5$          | S <sub>1</sub> |             | $S_3$                   | $\mathrm{S}_4$ | S <sub>5</sub> |

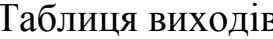

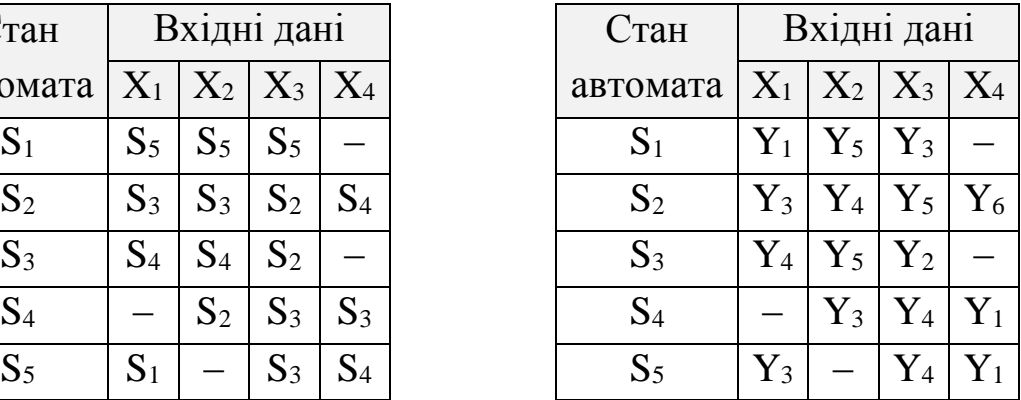

Тип тригера – JK, базис – АБО-НЕ.

## **Варіант № 25**

## Таблиця переходів Таблиця виходів

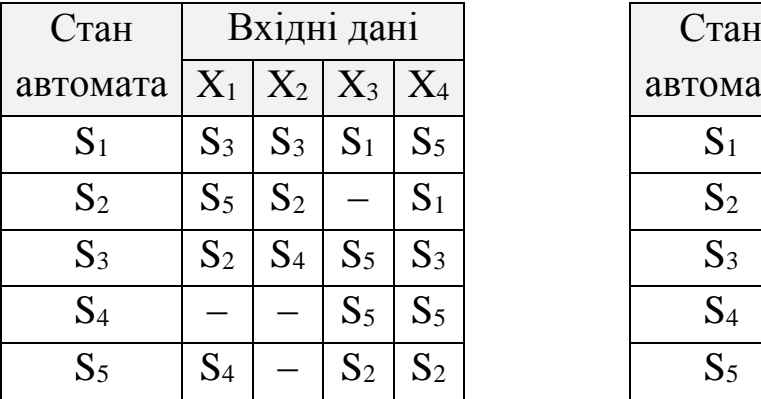

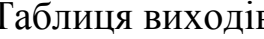

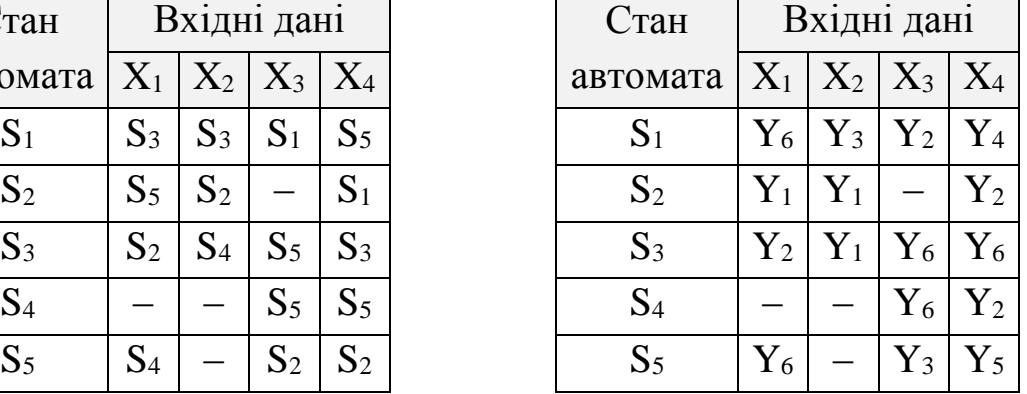

Тип тригера – JK, базис – І-НЕ.

## **Варіант № 26**

#### Таблиця переходів Таблиця виходів

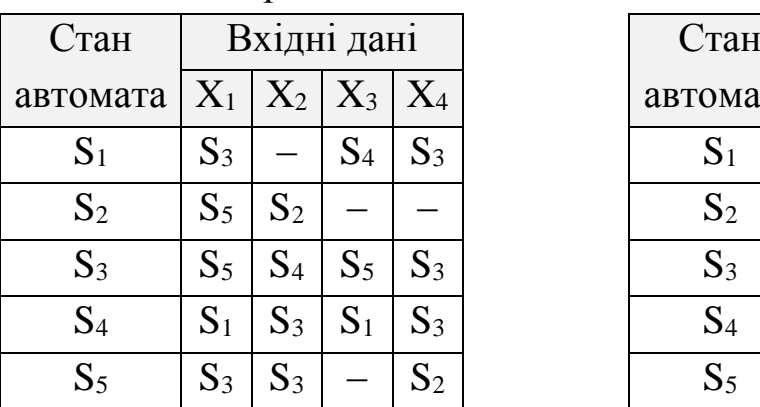

Тип тригера – JK, базис – АБО-НЕ.

| тан              |                | Вхідні дані    |                |       | Стан           |                |             | Вхідні дані |             |
|------------------|----------------|----------------|----------------|-------|----------------|----------------|-------------|-------------|-------------|
| омата            |                |                | $X_2 X_3 $     | $X_4$ | автомата       | $X_1$          | $ X_2 X_3 $ |             | $X_4$       |
| S <sub>1</sub>   | $S_3$          |                | $S_4$          | $S_3$ | $S_1$          | $Y_3$          |             | $Y_5$       | ${\rm Y_2}$ |
| $S_2$            | $S_5$          | $S_2$          |                |       | $S_2$          | $\mathrm{Y}_2$ | $Y_2$       |             |             |
| $S_3$            | $S_5$          | S <sub>4</sub> | $S_5$          | $S_3$ | $S_3$          | $Y_5$          | $Y_6$       | ${\rm Y_6}$ | $Y_4$       |
| $\overline{S}_4$ | S <sub>1</sub> | $S_3$          | S <sub>1</sub> | $S_3$ | S <sub>4</sub> | ${\rm Y_6}$    | $Y_2$       |             | $Y_3$       |
| $S_5$            | $S_3$          | $S_3$          |                | $S_2$ |                | ${\rm Y_2}$    | $Y_3$       |             |             |

Таблиця переходів Таблиця виходів

| Стан           |       | Вхідні дані             |       |                |
|----------------|-------|-------------------------|-------|----------------|
| автомата       |       | $X_1   X_2   X_3   X_4$ |       |                |
| $S_1$          | $S_3$ | $S_5$                   | $S_3$ | $S_4$          |
| S <sub>2</sub> | $S_2$ | $S_3$                   | $S_2$ | $S_2$          |
| $S_3$          | $S_2$ | S <sub>1</sub>          |       |                |
| S <sub>4</sub> | $S_5$ | $S_4$                   | $S_4$ | $S_3$          |
| S <sub>5</sub> |       | $S_5$                   |       | $\mathrm{S}_1$ |
|                |       |                         |       |                |

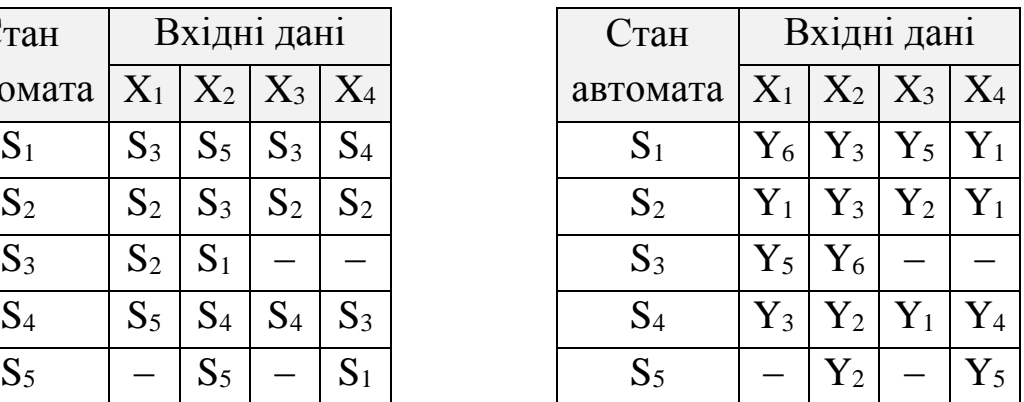

Тип тригера – RS, базис – І-НЕ.

## **Варіант № 28**

Таблиця переходів Таблиця виходів

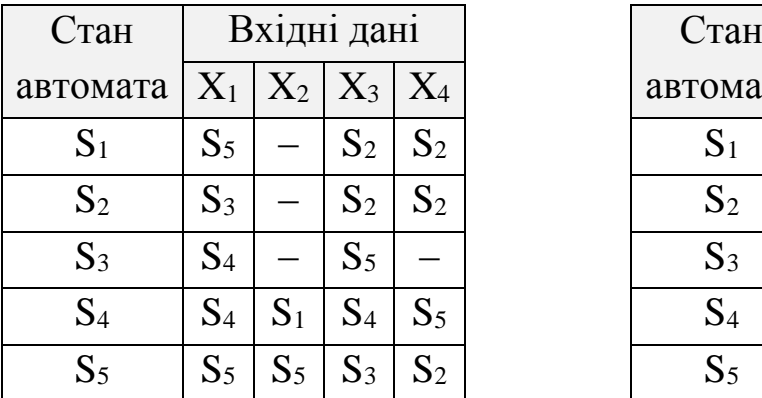

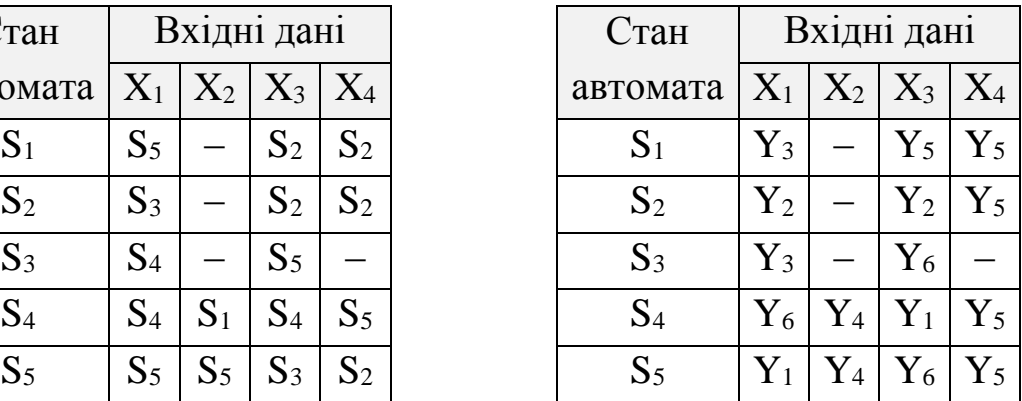

Тип тригера – RS, базис – АБО-НЕ.

## **Варіант № 29**

| тан              |                | Вхідні дані    |                   | Стан  | Вхідні дані    |             |             |       |             |
|------------------|----------------|----------------|-------------------|-------|----------------|-------------|-------------|-------|-------------|
| омата            |                |                | $X_1   X_2   X_3$ | $X_4$ | автомата       | $X_1$       | $ X_2 X_3 $ |       |             |
| $\mathbf{S}_1$   |                | S <sub>2</sub> | $S_4$             | $S_3$ | $S_1$          |             | $Y_3$       | $Y_3$ |             |
| $S_2$            | S <sub>1</sub> | S <sub>4</sub> |                   | $S_4$ | $S_2$          | $Y_5$       | $Y_3$       |       | ${\rm Y}_6$ |
| $S_3$            | $S_2$          |                | $S_5$             | $S_2$ | $S_3$          | ${\rm Y_6}$ |             | $Y_3$ | $Y_5$       |
| $\overline{S}_4$ | $S_2$          | $S_1$          | S <sub>4</sub>    | $S_3$ | S <sub>4</sub> | $Y_2$       | $Y_5$       | $Y_5$ |             |
| $S_5$            | $S_1$          |                | $S_3$             |       |                | ${\rm Y}_2$ | ${\rm Y}_2$ | $Y_3$ |             |

Таблиця переходів Таблиця виходів

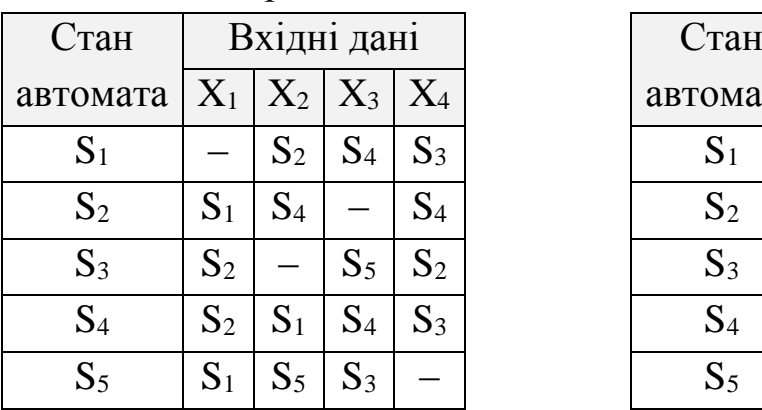

Тип тригера – JK, базис – І-НЕ.

Таблиця переходів Таблиця виходів

| Стан           |                | Вхідні дані    |                     |                | Стан           |
|----------------|----------------|----------------|---------------------|----------------|----------------|
| автомата       |                |                | $X_1   X_2   X_3  $ | $X_4$          | автома         |
| S <sub>1</sub> | $S_5$          | $S_2$          | $S_3$               | $S_4$          | S <sub>1</sub> |
| $S_2$          |                | S <sub>1</sub> | $S_3$               | S <sub>1</sub> | $S_2$          |
| $S_3$          | $S_2$          | $S_5$          |                     | S <sub>4</sub> | $S_3$          |
| S <sub>4</sub> | S <sub>1</sub> | $S_3$          |                     | $S_2$          | S <sub>4</sub> |
| S <sub>5</sub> | $\mathrm{S}_4$ |                | $S_5$               |                |                |

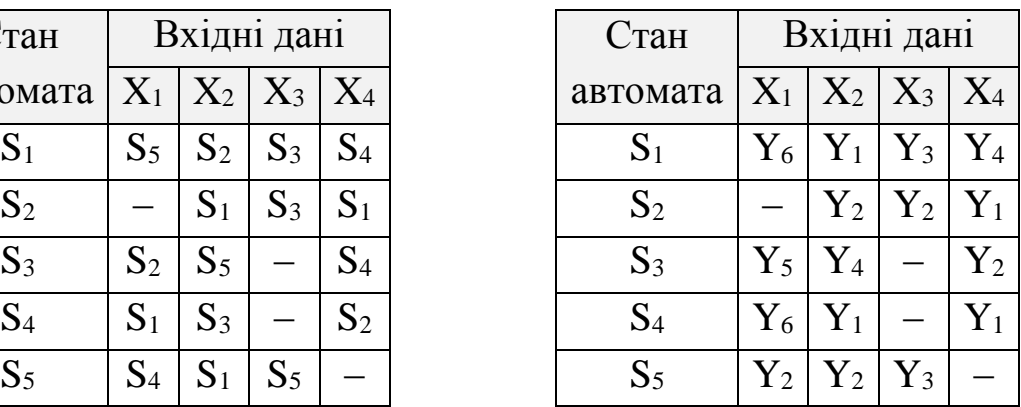

<span id="page-15-0"></span>Тип тригера – JK, базис – АБО-НЕ.

## **2. ПОРЯДОК ВИКОНАННЯ КУРСОВОГО ПРОЕКТУ**

#### **2.1. Огляд цифрових автоматів**

Вузли і пристрої, що містять елементи пам'яті, відносяться до класу автоматів з пам'яттю. Цифровий автомат – це пристрій, який здійснює приймання, зберігання і перетворення дискретної інформації за деяким алгоритмом.

Абстрактний цифровий автомат A визначається сукупністю п'яти об'єктів  $\{\lambda, \phi, Y, S, X\}$ , де  $X = \{X_i\}$ ,  $i \in I, m$  – множина вхідних сигналів автомата А (вхідний алфавіт автомата A);  $S = \{S_j\}, \ j \in 1, n$ множина станів автомата А (алфавіт станів автомата А);  $Y = {Y_k}$ ,  $k \in \overline{1,\ell}$  – множина вихідних сигналів автомата А (вихідний алфавіт автомата А); ϕ – функція переходів автомата А, яка відображає  $(X \times S) \rightarrow S$ , тобто ставить у відповідність будь-якій парі елементів добутку множин (S×X) елемент множини S; λ – функція виходів автомата А, яка задає відображення  $(X \times S) \rightarrow Y$  або  $S \rightarrow Y$ .

За способом формування функції виходів розрізняють наступні типи автоматів: автомат Мілі, автомат Мура (рисунок 1.1). В абстрактному автоматі Мілі функція виходів λ задає відображення  $(X \times S) \rightarrow Y$ 

Автомат Мілі характеризується системою рівнянь:

$$
y(t) = \lambda [s(t), x(t)];
$$
  

$$
s(y + 1) = \varphi [s(t), x(t)].
$$

Автомат Мура – системою рівнянь:

$$
y(t) = \lambda [s(t)];
$$
  
 
$$
s(y + 1) = \varphi [s(t), x(t)].
$$

Синтез цифрових автоматів з пам'яттю можна розділити на наступні етапи:

1) кодування;

2) вибір елементів пам'яті автомата;

3) вибір структурно-повної системи елементів (типу автомату);

4) побудова рівнянь перемикальних функцій виходів і збудження автомата;

5) побудова функціональної схеми автомата.

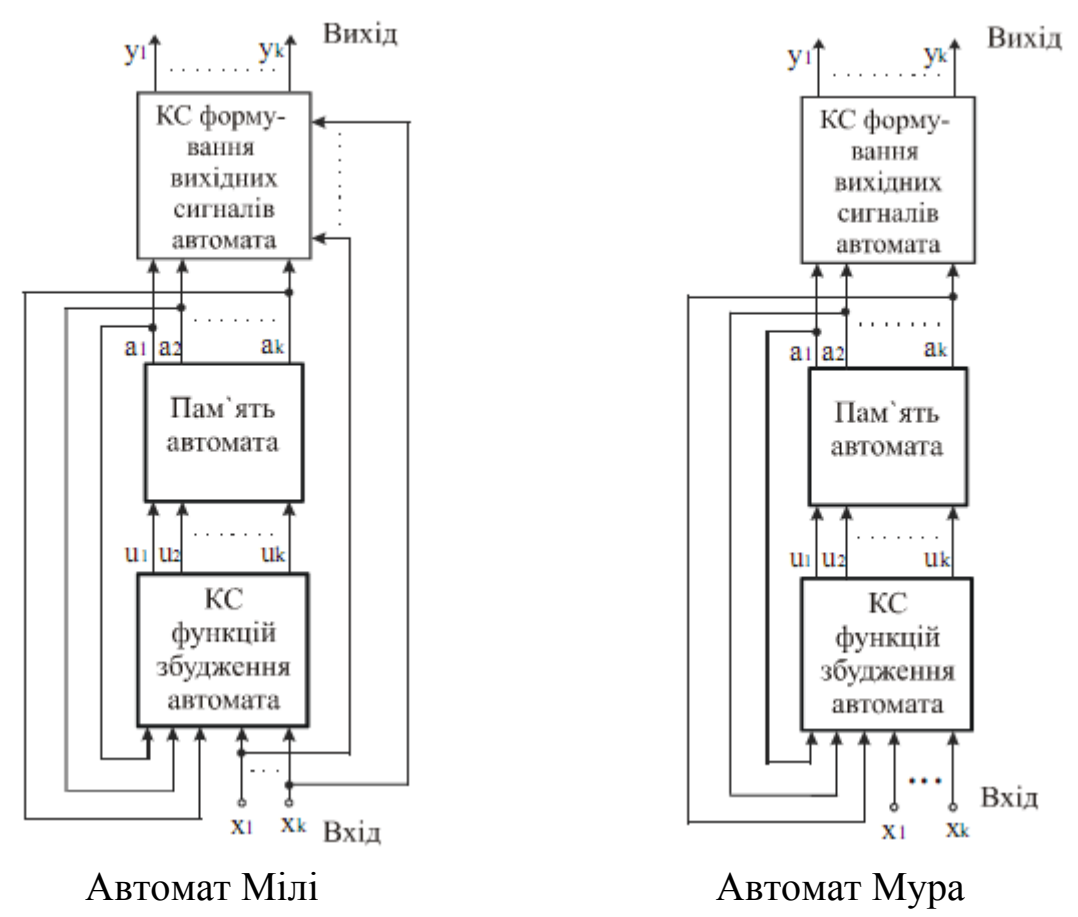

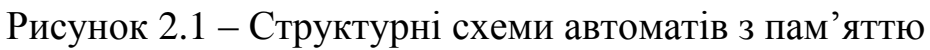

## **2.2. Абстрактний синтез цифрового автомата**

Процес заміни букв алфавітів S, Y, X цифрового автомата двійковими векторами називається *кодуванням* і може бути описаний таблицями 2.3, 2.4, 2.5). У лівій частині таблиці перераховуються всі букви (наприклад вхідного алфавіту), а в правій – двійкові вектори, які ставляться у відповідність цим буквам.

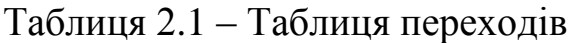

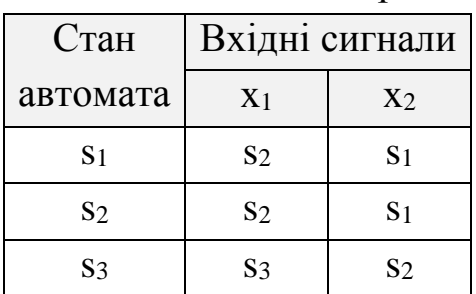

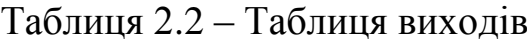

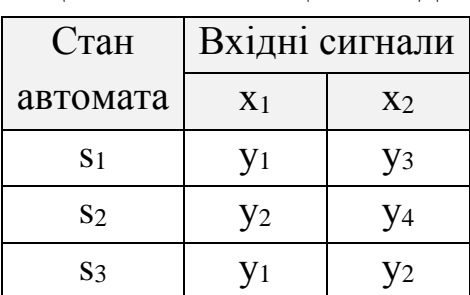

Функція переходів  $s_k = \varphi[s_i, x_j]$ . Функція виходів  $y_k = \lambda[s_i, x_j]$ . Розглянемо кодування букв алфавітів Y, X, S.

Таблиця 2.3 Вхідні сигнали Код  $x_1$  0  $x_2$  1

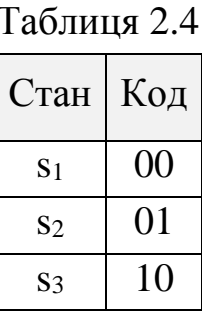

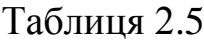

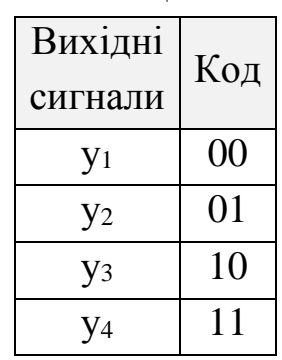

Таблиця переходів і виходів після кодування має вигляд:

Таблиця 2.6 – Таблиця переходів Таблиця 2.7 – Таблиця виходів

| Стан     | Вхідні сигнали |    |  |  |
|----------|----------------|----|--|--|
| автомата |                |    |  |  |
| 00       | 01             | 00 |  |  |
| 01       | 01             | 00 |  |  |
| 10       | 10             | 01 |  |  |

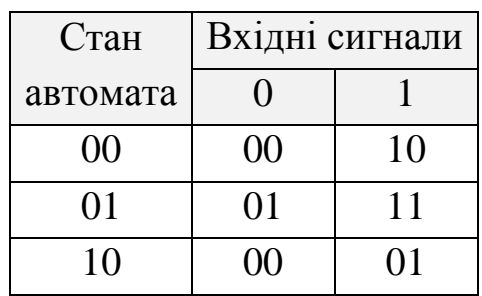

В якості елементів пам'яті структурного автомата використовують тригери різних типів: D-тригери, Т-тригери, RSтригери, JК-тригери.

Таблиці переходів тригерів

Таблиця 2.8

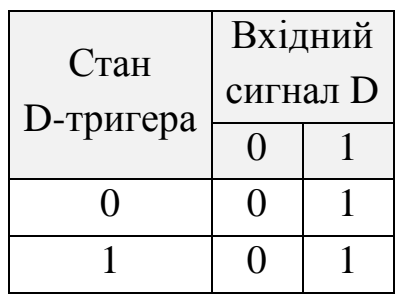

Таблиця 2.10

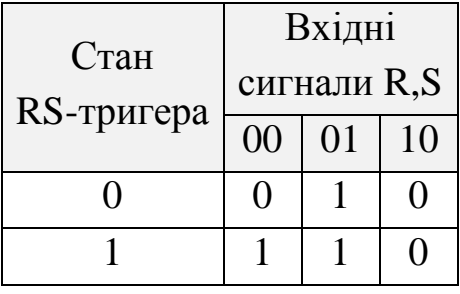

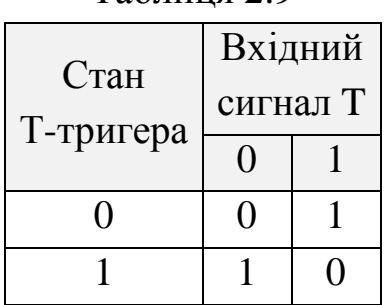

Таблиця 2.9

#### Таблиця 2.11

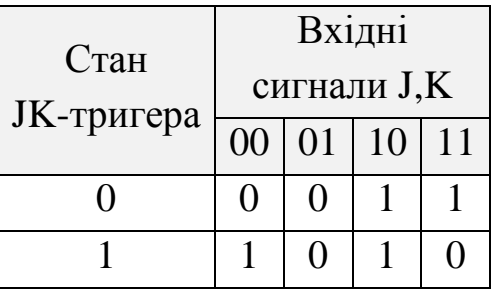

Виберемо в якості елемента пам'яті Т-тригер. Складаємо матрицю переходів Т-тригера, користуючись таблицею 2.9.

Таблиця 2.12 – Матриця переходів

| Перехід          | Вхід |
|------------------|------|
| $\rightarrow$ () |      |
| $\rightarrow 1$  |      |
| $\rightarrow 0$  |      |
|                  |      |

Таблиця збудження елементів пам'яті будується на основі кодованої таблиці переходів (таблиця 2.6) та матриці переходів тригера (таблиця 2.12).

| Стан      | Вхідні сигнали |         |  |  |  |
|-----------|----------------|---------|--|--|--|
| автомата  | $x = 0$        | $x = 1$ |  |  |  |
| $a_1 a_2$ |                |         |  |  |  |
| 00        | 01             | 00      |  |  |  |
| 01        | 00             | 01      |  |  |  |
| 10        | 00             | 11      |  |  |  |
|           | U1 U2          | U1 U2   |  |  |  |

Таблиця 2.13 – Таблиця переходів

#### **2.3. Структурний синтез цифрового автомата**

Символами u<sub>1</sub> і u<sub>2</sub> в таблиці позначають функції збудження елементів пам'яті а<sub>1</sub> і а<sub>2</sub>. Перепишемо таблицю 2.13 окремо для кожної функції u<sub>1</sub> і u<sub>2</sub>.

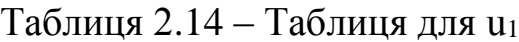

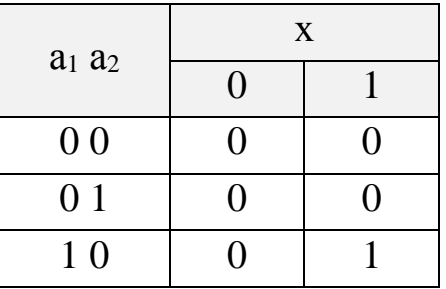

Таблиця 2.15 – Таблиця для u<sup>2</sup>

| $a_1 a_2$      | X        |   |  |
|----------------|----------|---|--|
|                | $\Omega$ |   |  |
| 0 <sub>0</sub> |          | 0 |  |
| 01             | ( )      |   |  |
| 1 <sub>0</sub> |          |   |  |

Отримані таблиці легко перетворюються на карти Карно для знаходження аналітичного виразу функцій збуджень.

Таблиця 2.16 – Карта Карно для u<sub>1</sub> Таблиця 2.17 – Карта Карно для u<sub>2</sub>

| $a_1 a_2$      | $\mathbf X$ |   |
|----------------|-------------|---|
|                | $\Omega$    |   |
| 0 <sub>0</sub> | $\Omega$    | 0 |
| 0 <sub>1</sub> | O           | 0 |
| 11             |             |   |
| 10             | 0           |   |

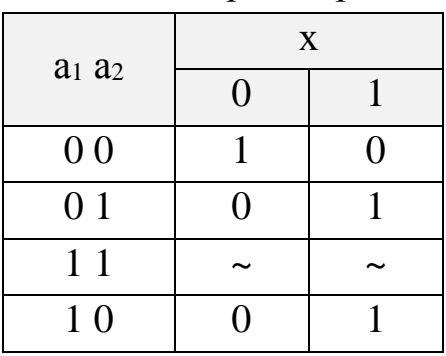

Складаємо рівняння для побудови комбінаційної схеми збудження цифрового автомата.

$$
u_1 = a_1 x
$$
  
\n
$$
u_2 = a_1 x + a_2 x + a_1 a_2 x = u_1 + a_2 x + a_1 + a_2 + x
$$

Таблиця виходів складається на основі таблиці 2.7.

Таблиця 2.18 – Таблиця виходів

| Стан           | Вхідні сигнали                              |           |  |
|----------------|---------------------------------------------|-----------|--|
| автомата       | $x = 0$                                     | $x = 1$   |  |
| $a_1 a_2$      |                                             |           |  |
| 0 <sub>0</sub> | 0 <sub>0</sub>                              | 10        |  |
| 01             | 01                                          | 11        |  |
| 10             | 0 <sub>0</sub><br>01                        |           |  |
|                | <b>y</b> <sub>1</sub> <b>y</b> <sub>2</sub> | $Y1$ $Y2$ |  |

Таблиця 2.19 – Таблиця для *у<sup>1</sup>*

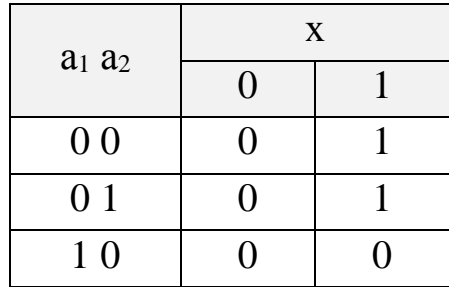

Таблиця 2.20 – Таблиця для *у<sup>2</sup>*

| $a_1 a_2$      | X        |  |  |
|----------------|----------|--|--|
|                | $\Omega$ |  |  |
| 0 <sub>0</sub> | 0        |  |  |
| 01             |          |  |  |
| 1 <sub>0</sub> | 0        |  |  |

Таблиця 2.21 – Карта Карно для *у<sup>1</sup>* Таблиця 2.22 – Карта Карно для *у<sup>2</sup>*

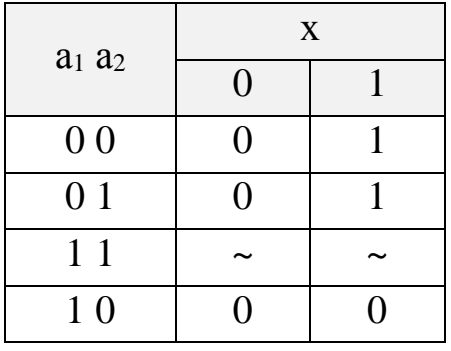

| $a_1 a_2$      | X              |   |  |
|----------------|----------------|---|--|
|                | $\overline{0}$ |   |  |
| 0 <sub>0</sub> | 0              | 0 |  |
| 01             |                |   |  |
| 11             |                |   |  |
| 1 <sub>0</sub> | 1              |   |  |

Складаємо рівняння для побудови комбінаційної схеми формування вихідних сигналів автомата.

$$
y_1 = a_1 x
$$
  
\n
$$
y_2 = a_1 a_2 + a_1 x = a_1 a_2 + u_1
$$

*1 1 a , a* – відповідно прямий та інверсний виходи тригера Т1.

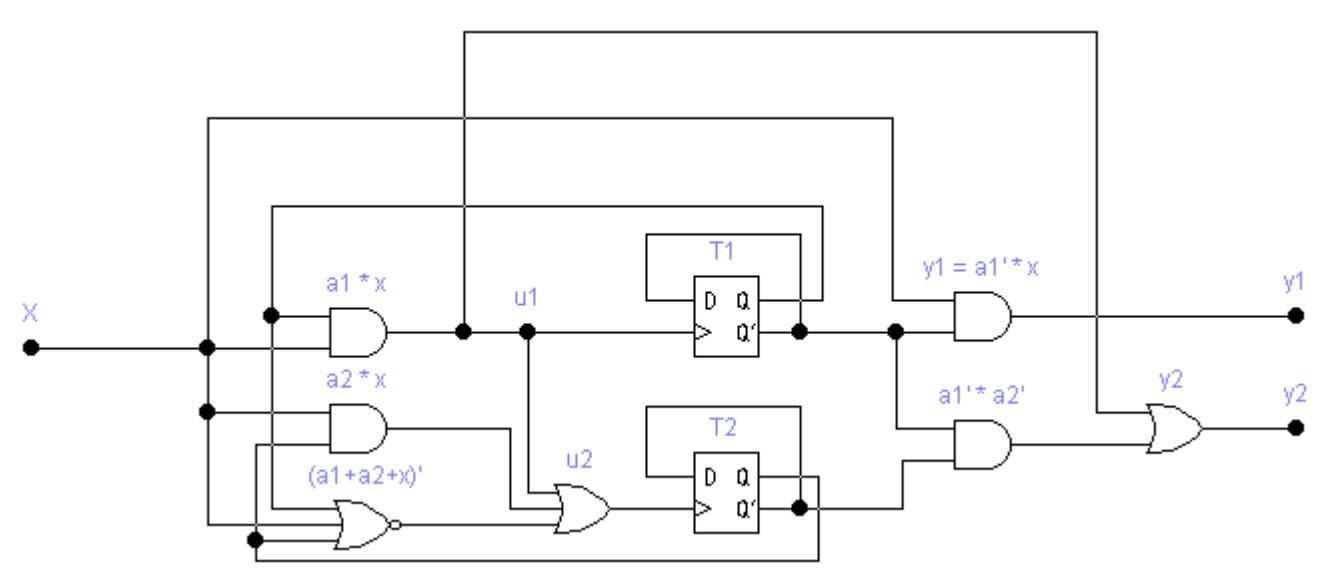

Рисунок 2.2 – Функціональна схема цифрового автомата Мілі, реалізованого на Т-тригерах.

Підключивши до входу схему, зображену на рисунок 2.3, а до виходів – логічні індикатори, можна перевірити відповідність схеми заданим таблицями переходів та виходів значенням.

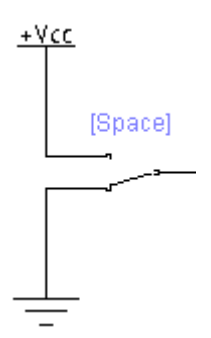

Рисунок 2.3 – Моделювання генератору за допомогою клавіші Розглянемо інший випадок, коли в якості елемента пам'яті обрано RS-тригер. Складаємо матрицю переходів RS-тригера, користуючись таблицею 2.23.

Таблиця 2.23 – Матриця переходів

| Перехід   Вхід R   Вхід S |  |
|---------------------------|--|
| $0 \rightarrow 0$         |  |
| $() \rightarrow 1$        |  |
| $\rightarrow$ ()          |  |
|                           |  |

Таблиця збудження елементів пам'яті будується на основі кодованої таблиці переходів та матриці переходів тригера.

Таблиця 2.24 – Таблиця переходів

| Стан           | Вхідні сигнали    |                                     |  |  |
|----------------|-------------------|-------------------------------------|--|--|
| автомата       | $x = 0$           | $x = 1$                             |  |  |
| $a_1 a_2$      |                   |                                     |  |  |
| 0 <sub>0</sub> | $\sim 0$ 01       | $\sim$ () $\sim$ ()                 |  |  |
| 0 1            | $\sim 0$ 0~       | $\sim 0$ 10                         |  |  |
| 10             | $() \sim \sim ()$ | 10 01                               |  |  |
|                |                   | $R_1S_1$ $R_2S_2$ $R_1S_1$ $R_2S_2$ |  |  |

Символами *R1*, *S1*, *R<sup>2</sup>* та *S<sup>2</sup>* позначають функції збудження елементів пам'яті *а<sup>1</sup>* і *а2*. Перепишемо таблицю 2.24 окремо для кожної функції.

Таблиця 2.25 – Таблиця для *R<sup>1</sup>*

| $a_1 a_2$      | X |  |
|----------------|---|--|
|                | ∩ |  |
| 0 <sub>0</sub> |   |  |
| 0 1            |   |  |
| 1 <sub>0</sub> |   |  |

Таблиця 2.27 – Таблиця для *S<sup>1</sup>*

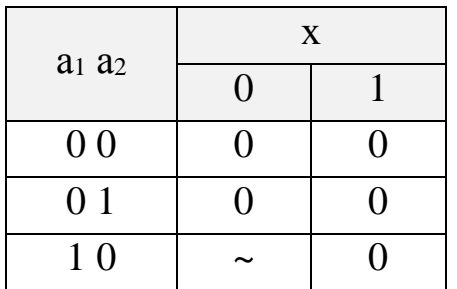

Таблиця 2.26 – Таблиця для *R<sup>2</sup>*

| $a_1 a_2$      | X        |   |
|----------------|----------|---|
|                | $\Omega$ |   |
| 0 <sub>0</sub> | 0        |   |
| 01             | 0        |   |
| 10             |          | H |

Таблиця 2.28 – Таблиця для *S<sup>2</sup>*

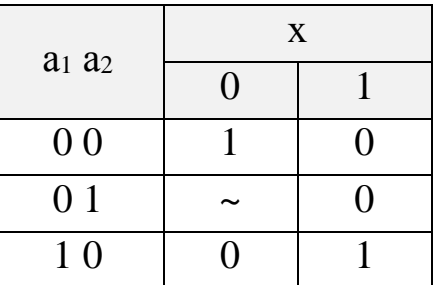

Отримані таблиці легко перетворюються на карти Карно для знаходження аналітичного вираження функцій збуджень.

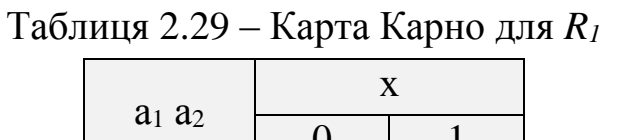

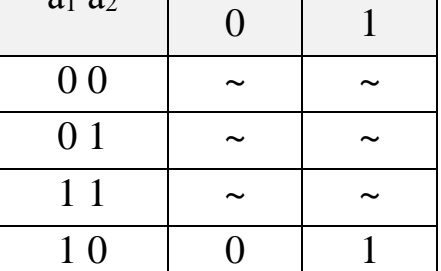

Таблиця 2.30 – Карта Карно для *R<sup>2</sup>*

| $a_1 a_2$      | X              |  |  |
|----------------|----------------|--|--|
|                | $\overline{0}$ |  |  |
| 0 <sub>0</sub> | 0              |  |  |
| 01             | $\theta$       |  |  |
| 11             |                |  |  |
| 10             |                |  |  |

Таблиця 2.31 – Карта Карно для *S<sup>1</sup>*

| $a_1 a_2$      | $\mathbf X$ |          |  |
|----------------|-------------|----------|--|
|                | $\Omega$    |          |  |
| 0 <sub>0</sub> | 0           | $\Omega$ |  |
| 01             | 0           | 0        |  |
| 11             |             |          |  |
| 1 <sub>0</sub> |             |          |  |

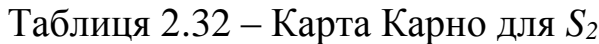

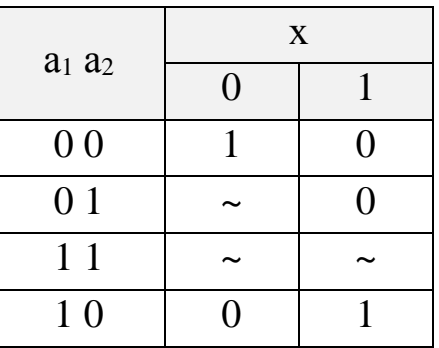

Складаємо рівняння для побудови комбінаційної схеми збудження цифрового автомата.

$$
R_1 = x
$$
  
\n
$$
R_2 = a_1x
$$
  
\n
$$
S_1 = 0
$$
  
\n
$$
S_2 = a_1x + a_1x
$$

Рівняння виходів не залежать від тригерної елементної бази, тож вони не відрізняються від отриманих при синтезі ЦА на Т-тригерах:

$$
y1 = a1x
$$
  

$$
y2 = a1a2 + a1x
$$

 $a_1$ ,  $a_1$  – відповідно прямий та інверсний виходи тригера RS1.

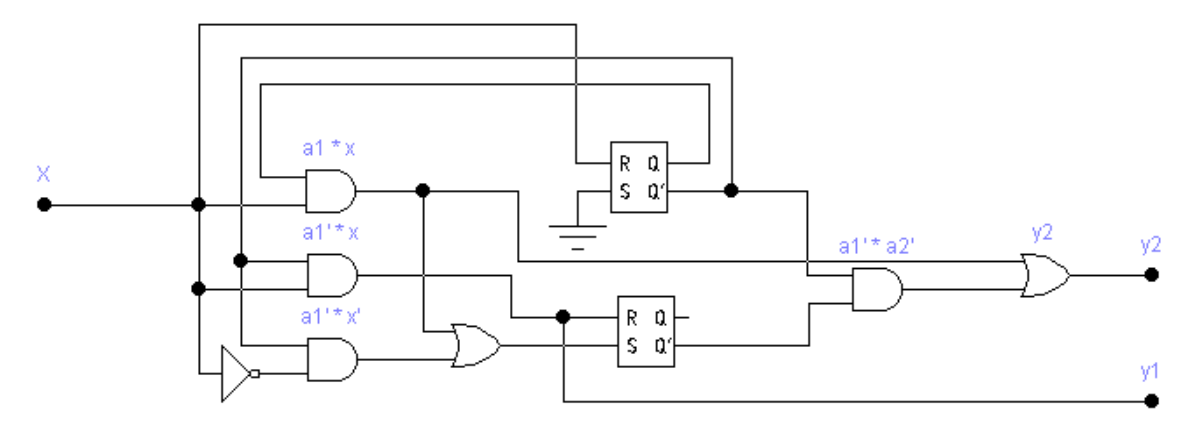

Рисунок 2.4 – Функціональна схема цифрового автомата Мілі, реалізованого на RS-тригерах.

## **2.4. Огляд цифрових інтегральних мікросхем та проектування принципової електричної схеми автомата**

Наступним етапом є розробка принципової електричної схеми автомата. Для цього використовують цифрові інтегральні мікросхеми, маркування, технічні характеристики та опис яких можна знайти у відповідних довідниках по цифровим мікросхемам та на сайтах www.datasheetcatalog.com, www.alldatasheet.com.

Сьогодні найбільш широко розповсюджені технології: транзисторно-транзисторна логіка (ТТЛ) та комплементарний металокис-напівпровідник (КМОН). У ТТЛ рівень нуля дорівнює 0,4 В, рівень одиниці – 2,4 В. У логіці КМОН рівень нуля дуже близький до нуля вольт, рівень одиниці – приблизно дорівнює напрузі живлення.

Проте слід зазначити, що нульова напруга на виході мікросхеми не означає, що вихід «знаходиться у повітрі». Насправді він підключений до корпусу схеми. Неможна з'єднувати безпосередньо декілька логічних виводів: якщо на них будуть різні рівні – відбудеться коротке замикання (КЗ).

Крім різниці в рівнях сигналу, типи логіки відрізняються також енергоспоживанням, швидкістю (граничною частотою), здатністю до навантаження тощо. Тип логіки можна дізнатися з назви мікросхеми (таблиця 2.33).

| Скорочена назва    | TTЛ           | <b>ТТЛШ</b>      |               | <b>KMOH</b>     | ЕУЛ            |
|--------------------|---------------|------------------|---------------|-----------------|----------------|
| Розшифрування      | транзисторно- | ТТЛ с            |               | компліментарний | емітерно-      |
| назви              | транзисторна  | діодом           | метал-окис-   |                 | узгоджена      |
|                    | логіка        | Шоттки           |               | напівпровідник  | логіка         |
| Вітчизняні серії   | K155          | K <sub>555</sub> | K561          | KP1554          | K500           |
| мікросхем          | K131          | K531             | K176          | KP1564          | <b>KP1500</b>  |
|                    |               | KP1533           |               |                 |                |
| Зарубіжні серії    | 74            | <b>74LS</b>      | CD40          | <b>74AC</b>     | MC10           |
| мікросхем          |               | 74ALS            | H4000         | 74HC            | F100           |
| Затримка           |               |                  |               |                 |                |
| розповсюдження,    | 1030          | 420              | 1550          | 3,55            | 0, 52          |
| HC                 |               |                  |               |                 |                |
| Макс. частота,     | 15            | 5070             | 15            | 50150           | 300500         |
| МΓц                |               |                  |               |                 |                |
| Напруга живлення,  | $5 \pm 0.5$   | $5 \pm 0.5$      | 315           | 26              | $-5,2 \pm 0,5$ |
| B                  |               |                  |               |                 |                |
| Струп споживання   |               |                  |               |                 |                |
| (6e <sub>3</sub> ) | 20            | 440              | 0,0020,1      | 0,0020,1        | 0,4            |
| навантаження), мА  |               |                  |               |                 |                |
| Рівень лог.0, В    | 0,4           | 0,5              | < 0,1         | < 0, 1          | $-1,65$        |
| Рівень лог. $1, B$ | 2,4           | 2,7              | $\approx U$ ж | $\approx U$ ж   | $-0,96$        |
| Макс. вихідний     | 16            | 20               | 0,5           | 75              | 40             |
| струм, мА          |               |                  |               |                 |                |

Таблиця 2.33 – Характеристики деяких типів цифрових мікросхем

Нумерація виводів визначається на вигляді зверху. Щоб визначити положення першої ніжки, потрібно на корпусі знайти «ключ» (рисунок 2.5).

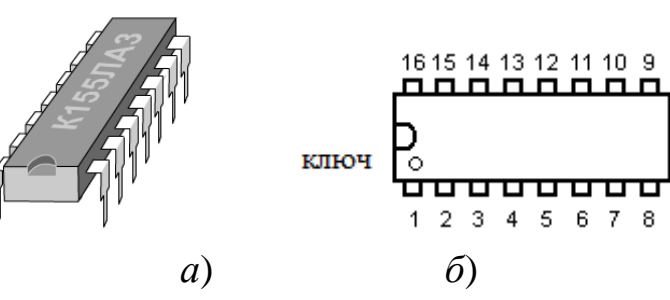

Рисунок 2.5 – Зовнішній вигляд цифрової логічної мікросхеми (*а*) та її схематичне зображення (*б*) у корпусі DIP-16

Для побудови схеми автомата можна використати існуючу елементу базу Electronics Workbench: 4069 – 6 елементів НІ; 4081 – 4 елемента І; 4043 – 4 RS-тригера; 4071 – 4 елемента АБО (рисунок 2.6).

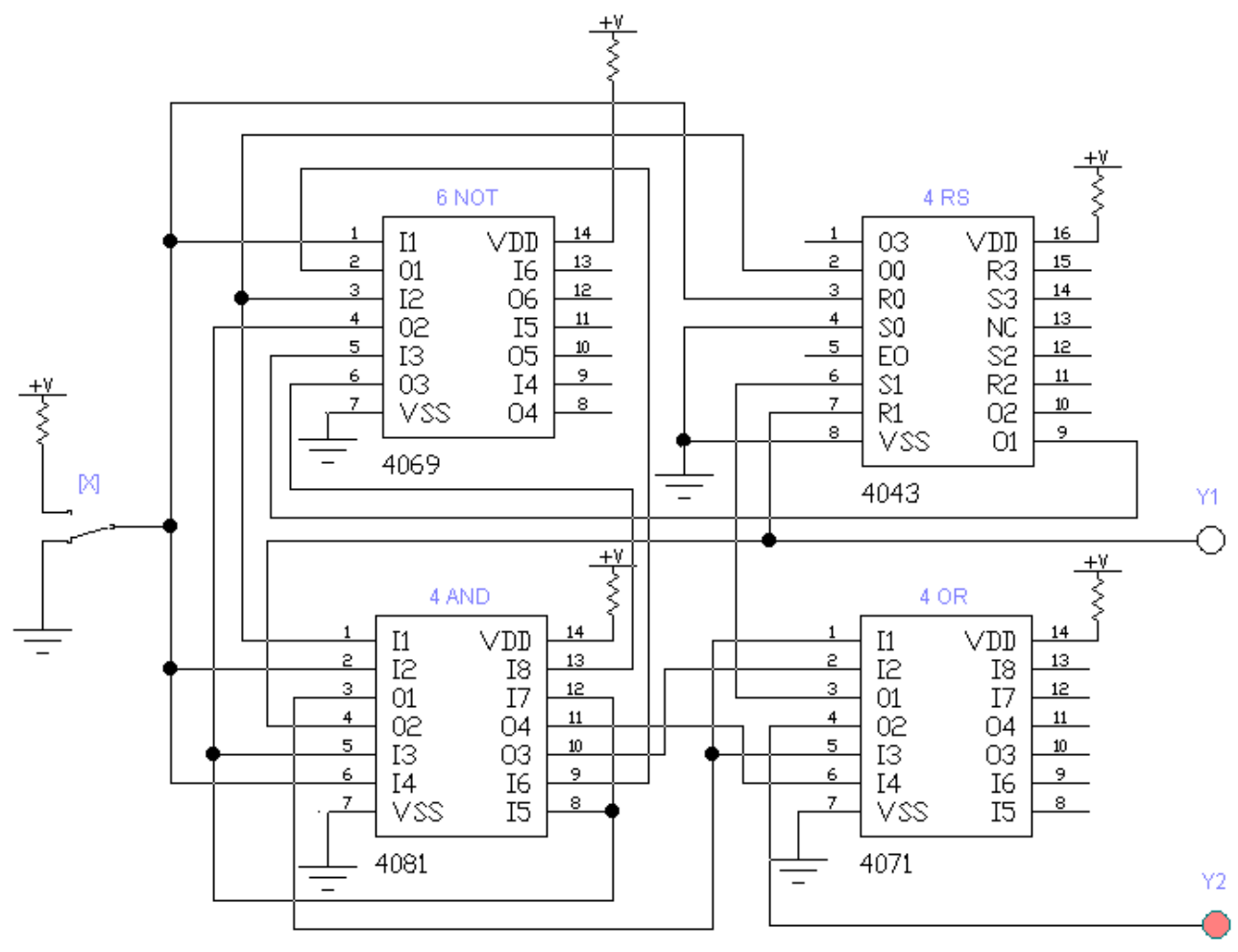

Рисунок 2.6 – Принципова електрична схема автомата

#### <span id="page-26-0"></span>**3. ПРАВИЛА ОФОРМЛЕННЯ ПОЯСНЮВАЛЬНОЇ ЗАПИСКИ**

3.1. Загальні вимоги

3.1.1. Текстова частина усіх видів студентських робіт повинна бути написана студентом власноручно з використанням пакетів прикладних комп'ютерних програм типу Microsoft Office на аркушах білого паперу формату А4 (210×297 мм), на одній стороні аркуша. Рисунки і таблиці дозволяється робити на аркушах формату А3 (297×420 мм). При цьому розмір шрифту – 14, гарнітура – Times New Roman, міжрядковий інтервал – одинарний.

3.1.2. Кожний аркуш пояснювальної записки повинен мати рамку й основний напис. Основний напис за формою додатка Б використовується на першому аркуші кожної частини, включаючи реферат, зміст, висновки, список використаних джерел. На інших аркушах текстової частини основний напис виконується за формою додатка В.

3.1.3. У графах основного напису за формою додатків Б, В зазначають (номер граф показано в дужках):

у графі 1 – найменування розділу (можливо скорочене найменування);

у графі 2 – позначення розділу;

у графі 3 – порядковий номер аркуша в межах розділу;

у графі 4 – загальна кількість аркушів у розділі;

у графі 5 – скорочене позначення академічної групи;

у графі 6 – прізвища осіб, які підписали документ (без ініціалів);

у графі 7 – підписи осіб, які вказані у графі 6;

у графі 8 – дата підписання документа.

Останні графи не заповнюються.

Підпис студента, керівника роботи та нормоконтролера на всіх розділах є обов'язковим.

3.1.4. Текст пояснювальної записки необхідно розташовувати так, щоб відстань від рамки аркуша до межі тексту на початку та в кінці рядка була не менше 3мм, а відстань від верхнього або нижнього рядка тексту до верхньої або нижньої рамки повинна бути не менше 10 мм. Абзац у тексті починають відступом у межах 15–17 мм.

3.2. Позначення розділів записки

3.2.1. Текст записки поділяють на розділи відповідно до завдання. Кожному розділові присвоюють позначення документа. Кожний заголовок розділу включає найменування, яке повинно чітко і коротко відображати зміст розділу.

3.2.2. Позначення кожного розділу формують за схемою згідно з «Межгосударственным стандартом ГОСТ 2.201-80. ЕСКД Обозначение изделий и конструкторских документов»:

123.45.678.910.1112.1314.1516,

де 123 – код підприємства – розробника (КНУ);

45 – літери скорочення назви студентської роботи (ПД – для дипломних проектів; РД – для дипломних робіт; ПК – для курсових проектів; РК – для курсових робіт; РБ – бакалаврська робота; РМ – магістерська робота; ЗД – домашнє завдання тощо);

678 – шифр спеціальності (напряму), за якою навчається студент (6.050102 «Комп'ютерна інженерія». Перша цифра шифру позначає: 6 – бакалавр, 7 – спеціаліст, 8 – магістр);

910 – дві останні цифри-рік захисту роботи (13 – рік подання до захисту 2013);

1112 – порядковий номер студента за журналом;

1314 – порядковий номер розділу пояснювальної записки (05 – номер розділу 5);

1516 – перші літери назви розділу або структурних елементів пояснювальної записки (Р – реферат; З – зміст; ПС – перелік скорочень; ВС – вступ; РО – основний розділ; В – висновки; СВД – список використаних джерел; Д – додатки).

Наприклад:

## КНУ.ПК.123.21.17.02.СЦА

КНУ –Криворізький національний університет;

ПК – проект курсовий;

123 – спеціальність «Комп'ютерна інженерія»;

21 – рік подання до захисту 2021;

17 – порядковий номер студента за журналом;

02 – номер розділу пояснювальної записки;

СЦА – коротка назва розділу «Синтез цифрового автомата».

3.3. Виклад тексту пояснювальної записки.

3.3.2. У тексті записки не дозволяється: вживати звороти розмовної мови; вживати застарілі та жаргонні терміни і вислови; вживати скорочені слова, крім встановлених стандартами скорочень.

3.3.3. У тексті записки, за винятком формул, таблиць і рисунків, не допускається: вживати математичний знак мінус (–) перед від'ємними величинами (треба писати слово «мінус»); вживати без числових значень знаки >, <, =, :, %,  $N_2$ .

3.3.4. Якщо в тексті наводиться ряд числових значень в однакових одиницях, то позначення одиниці виміру зазначають тільки після останнього числового значення, наприклад: 1, 2, 3 м; або від 5 до 10 мм. Одиниці вимірювання від числових величин відокремлюють нерозривним пробілом (Ctrl+Shift+Space).

3.3.5. Числові значення величин треба відокремлювати від десяткової частини комою, наприклад: 7,5; 8,75; 10,00. У необхідних випадках треба використовувати математичне округлення, наприклад: правильно … продуктивність комбінату 50000 т на рік; неправильно … продуктивність комбінату 50007,2345 т на рік.

3.4. Побудова записки.

3.4.1. Послідовність розміщення матеріалу в записці курсового проекту повинна бути такою:

титульний лист (додаток А);

завдання на курсовий проект;

реферат українською мовою (додаток Г);

реферат іноземною мовою (англійською);

зміст;

вступ;

 розділ 1 (короткий опис та абстрактний синтез цифрового автомата);

розділ 2 (структурний синтез цифрового автомата з пам'яттю);

- розділ 3 (технічна реалізація на базі цифрових мікросхем);
- висновки;
- список використаних джерел;
- додатки (довідкова інформація тощо).

3.4.2. Завдання на курсовий проект видається керівником курсового проекту.

3.4.3. Розділи записки повинні мати порядкові номери в межах усієї записки. Реферат, зміст, вступ, висновки, список використаних джерел та додатки не нумеруються. Номери розділів позначаються арабськими цифрами без крапки і записуються з абзацу перед заголовком розділу. Кожен розділ починається з нового аркуша.

3.4.4. Усі заголовки структурних елементів записки треба писати прописними (великими) літерами, переноси слів не допускаються, крапка в кінці заголовка не ставиться, останні слова заголовка розташовуються симетрично до всього заголовка.

3.4.5. Розділи записки при необхідності поділяють на підрозділи, а їх, у свою чергу, на пункти та підпункти. Підрозділи повинні мати заголовки. Пункти та підпункти можуть не мати заголовків.

3.4.6. Номер підрозділу, пункту чи підпункту складається з номеру структурної одиниці вищого рівня і номеру даної структурної одиниці, розділених крапкою. У кінці номера крапку не ставлять. Номер структурної одиниці зазначають перед її заголовком, а при його відсутності – перед початком тексту даної структурної одиниці. Заголовки підрозділів, пунктів і підпунктів треба починати з абзацного відступу та писати строковими (малими) буквами, але креслярським шрифтом, крім першої прописної (великої) букви без крапки в кінці заголовку. Перенесення слів не допускається.

3.4.7. Відстань між заголовком розділу до верхньої рамки аркуша повинна бути 10–15 мм, між заголовками розділу та підрозділу – 8 мм, між заголовком та текстом – 15 мм.

3.4.8. У середині структурної одиниці будь-якого рівня можуть бути наведені переліки, перед якими ставлять двокрапку. Перед кожною позицією переліку ставлять риску (–) або рядкову літеру з дужкою. Для подальшої деталізації переліків використовують арабські цифри з дужкою, наприклад:

а) . . . . . . . . . . . . .  $\delta)$  . . . . . . . . . . . . .  $1) \ldots$ 

 $2) \ldots$ 

в) . . . . . . . . . . . . .

3.4.9. Нумерація записки повинна бути наскрізною, починаючи з титульного аркуша. Номер сторінки зазначають посередині верхньої частини аркуша над текстом. На титульному аркушу і завданні номери сторінок не ставлять, але рахують.

Допускається також нумерація сторінок у межах кожного розділу. При цьому в правому куті рамки в полі 3 додатку Б і В ставиться цифра, яка складається з номера розділу та номеру сторінки, що розділені крапкою, наприклад: 3.15 – п'ятнадцята сторінка третього розділу.

3.5. Реферат.

3.5.1. Реферат має стисло відображати зміст курсового проекту, включаючи усі розділи. Реферат повинен містити відомості про обсяг пояснювальної записки, кількість ілюстрацій, таблиць, додатків, літературних джерел, текст реферату та перелік ключових слів.

3.5.2. Текст реферату повинен відображати наведену в записці інформацію в такій послідовності: об'єкт проектування, дослідження та розробки; стислий зміст кожного розділу із зазначенням основних технічних рішень, показників, рекомендацій; додаткові відомості: чи є робота частиною комплексної роботи, чи є публікації, заявки на винаходи та ін.

3.5.3. Ключові слова, що визначають розкриття суті записки, розміщують після тексту реферату в кількості від 5 до 15 слів, написаних у називному відмінку прописними (великими) буквами, розміщеними в рядок і розділеними комами.

3.5.4. Обсяг реферату має бути не більше 500 знаків та бажано, щоб він розміщувався на одній сторінці. Приклад складання реферату наведено у додатку Г.

3.6. Зміст.

Зміст повинен включати номери і заголовки всіх структурних елементів роботи та їх підрозділів. У кінці останнього рядка заголовку зазначають номер сторінки, з якої починається структурний елемент. Усі заголовки пишуть строковими (малими) літерами, крім першої.

3.7. Перелік скорочень.

При наявності в роботі більше 10 скорочень чи спеціальних символів їх доцільно включати в перелік скорочень та давати розшифрування. Спершу подають українські скорочення, а потім іноземні, обов'язково в алфавітному порядку.

3.8. Вступ.

У вступі необхідно розкрити сутність і стан проблеми, її значення, мету та завдання, які необхідно вирішити при написанні та розкритті заданої теми роботи.

3.9. Висновки.

У висновках стисло формулюють зміст усіх розділів записки і одержані результати, включаючи характеристику прийнятих проектних, конструкторських і технологічних рішень та їх ефективність. Текст висновків поділяють на пункти.

3.10. Список використаних джерел.

3.10.1. У записці повинні бути посилання на всі літературні джерела, що були використані. Загалом в роботі повинно бути не менше 20 використаних джерел інформації. Посилатися слід, як правило, на джерело в цілому. При необхідності допускається посилання на окремі розділи, таблиці, ілюстрації чи сторінки.

3.10.2. Посилання на джерело наводиться у вигляді порядкового номера, взятого в квадратні дужки, та сторінки. Якщо необхідно посилатися одночасно на декілька джерел, їх номери зазначають через кому чи тире, наприклад: [12]; [1,4,7]; [5–9]; [2 с. 4]; [3 таблиця 2.1].

3.10.3. Перелік літературних джерел розміщують у порядку їх згадування в записці (найзручніший спосіб) або в алфавітному порядку.

3.10.4. Бібліографічний опис джерела в переліку має відповідати вимогам ДСТУ ГОСТ 7.1:2006 «Система стандартів з інформації, бібліотечної та видавничої справи. Бібліографічний запис. Бібліографічний опис. Загальні вимоги та правила складання». Бібліографічний опис дається мовою оригіналу. Прізвища авторів від їх ініціалів відокремлюють нерозривним пробілом (Ctrl+Shift+Space). При оформленні списку літератури до випускної роботи

користуються такими самими правилами, як і при оформленні технічних видань згідно з додатком Д.

3.10.5. Дозволяється також у якості джерел інформації використовувати ресурси глобальної мережі інтернет, проте тільки офіційні сайти виробників обладнання, інтернет-магазинів для складання кошторису тощо. Заборонено включати до переліку використаних джерел такі сайти як www.google.com, www.yandex.ru, www.yahoo.com та ін., які є загальними пошуковими сервісами, а також www.wikipedia.org, www.ukrreferat.com, www.referat.ru та ін., де інформація може мати неперевірений характер і додаватися на сайт неспеціалістами.

3.11. Оформлення ілюстрацій.

3.11.1. Усі ілюстрації у записці у вигляді креслень, ескізів, схем, графіків, діаграм, фотографій та ін. називаються рисунками. Рисунки можуть бути виконані олівцем, пастою, тушшю, фломастером та розташовані на окремих аркушах або безпосередньо в тексті записки, якщо рисунки невеликі.

3.11.2. Рисунки нумеруються в межах кожного розділу двома цифрами – номером розділу і порядковим номером рисунку в розділі, розділеними крапкою.

3.11.3. Кожний рисунок повинен мати найменування. Слово «Рисунок», його номер та найменування розміщують під рисунком та записують таким чином:

Рисунок 1.3 – Граф переходів цифрового автомата

Після номеру ставиться тире (–), а після найменування крапка не ставиться.

3.11.4. На усі рисунки повинні бути посилання в тексті записки, наприклад: … наведено на рисунку 2.6.

3.11.5. Графіки повинні мати координатні осі та координатну сітку. На координатних осях необхідно наносити числові значення змінних величин; найменування фізичної величини, яка пишеться текстом паралельно відповідній осі, та через кому позначають одиницю виміру фізичної величини. Напис розміщують поза полем графіка, у кінці напису крапка не ставиться.

3.11.6. Якщо рисунок великий, то його дозволяється розміщувати на аркуші А4 в альбомній орієнтації, при цьому найменування розміщують під рисунком, а рамка основного напису залишається в стандартному положенні (вздовж короткої сторони аркуша А4).

3.12. Оформлення таблиць.

3.12.1. Таблиці нумерують у межах кожного розділу записки арабськими цифрами, розділеними крапкою, та розташовують над таблицею ліворуч. Кожна таблиця повинна мати назву, яку пишуть над таблицею. Перед назвою таблиці пишуть слово «Таблиця» і її номер, який складається з номера розділу і порядкового номера таблиці в межах розділу. Номер таблиці від назви виділяють тире, наприклад:

Таблиця 4.1 – Технічні характеристики мікросхем серії К155

3.12.2. Якщо висота таблиці перевищує одну сторінку, її продовження переноситься на наступну сторінку. При цьому лінію, що обмежує першу частину таблиці знизу, не проводять, а над продовженням таблиці на наступній сторінці пишуть «Продовження таблиці 4.1». При переносі таблиці допускається її головку замінювати номерами граф, відповідно до їх номерів у першій частині таблиці.

3.12.3. На всі таблиці повинні бути посилання у тексті записки, наприклад: … наведено в таблиці 4.1.

3.13. Оформлення формул.

3.13.1. Формули і математичні рівняння подаються у тексті окремим рядком і розташовуються на його середині. Переносити формулу на наступний рядок дозволяється тільки по знаках операцій, який повторюють на початку наступного рядка.

3.13.2. Формули нумерують у межах розділу арабськими цифрами. Номер складається з номера розділу та порядкового номера формули, розділених крапкою. Номер формули записують у круглих дужках на рівні праворуч формули. Посилання на формули у тексті записки дають у дужках, наприклад: … у формулі (2.1).

3.13.3. Пояснення символів і числових коефіцієнтів, які входять у формулу, необхідно подавати безпосередньо під формулою.

Пояснення кожного символу треба давати з нового рядка, причому перший рядок пояснення повинен починатися зі слова «де» без двокрапки після нього.

3.14. Оформлення додатків.

3.14.1. У додатках розміщують матеріал, що доповнює текст записки. Кожен додаток треба починати з нового аркуша із зазначення вгорі та посередині сторінки слова «Додаток» та його позначення. Кожен додаток повинен мати заголовок, який записують симетрично тексту з прописної літери окремим рядком.

3.14.2. Додатки позначають прописними (великими) літерами українського алфавіту, починаючи з літери А. за винятком літер Ґ, Є, І, Ї, Й, О, Ч, Ь. Один додаток позначається як додаток А. У тексті записки повинні бути посилання на всі додатки.

3.14.3. Усі додатки повинні бути вказані у змісті з посиланням їх номерів, назв та номерів сторінок, на яких вони починаються.

3.14.4. Якщо в додатках наведенні рисунки, таблиці або формули, то вони повинні нумеруватися в межах кожного додатку арабськими цифрами після буквеного позначення додатка, наприклад: формула (В.1).

3.14.5. У навчальних текстових документах у додатках також розміщують специфікацію до складальних креслень, креслень загальних видів, технологічні карти, карти монтажу, електричні схеми та ін. Посилання в тексті на такі додатки можна не наводити.

## <span id="page-35-0"></span>**4. КРИТЕРІЇ ОЦІНЮВАННЯ КУРСОВОГО ПРОЕКТУ**

Робота студента оцінюється за шкалою ECTS (100-бальною шкалою). Найбільш вагомим фактором при оцінювані курсового проекту є самостійність його виконання студентом, наявність аналізу літератури з опрацюванням матеріалу. Просте копіювання інформації з інформаційних джерел не допускається. Усі розділи курсового проекту повинні містити судження та умовиводи студента, зроблені ним самостійно. У ході виконання курсового проекту кожні 2 тижні студент звітує викладачу про хід виконання

роботи, демонструє виконі пункти розділу згідно з календарним планом. На кожному атестаційному занятті (консультації) видаються рекомендації щодо оформлення та виконання наступних розділів. У разі, якщо студент без поважних причин пропустив звітні заняття (консультації), його робота може бути оцінена не вище 60 балів (оцінка «задовільно») незалежно від обраного рівня складності. Курсові проекти оформлені з порушеннями вимог даних методичних вказівок до захисту не допускаються.

У таблиці 4.1 подано розподіл балів за відповідними пунктами курсового проекту.

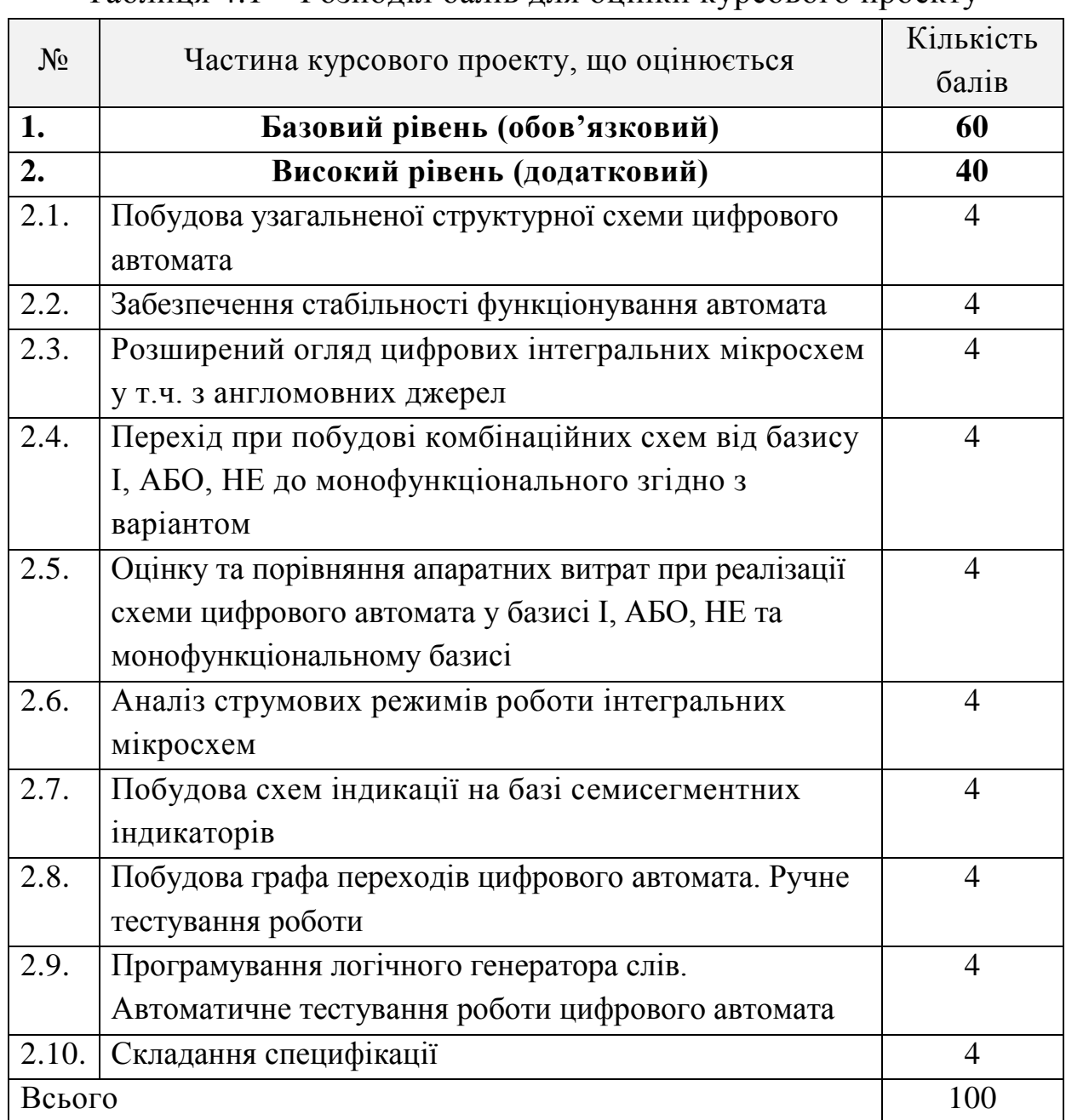

Таблиця 4.1 – Розподіл балів для оцінки курсового проекту

За допомогою таблиці 4.2 можна визначити оцінку за курсовий проект відповідно до кількості балів, яку набрав студент.

Таблиця 4.2 – Відповідність національної шкали оцінювання і шкали ECTS

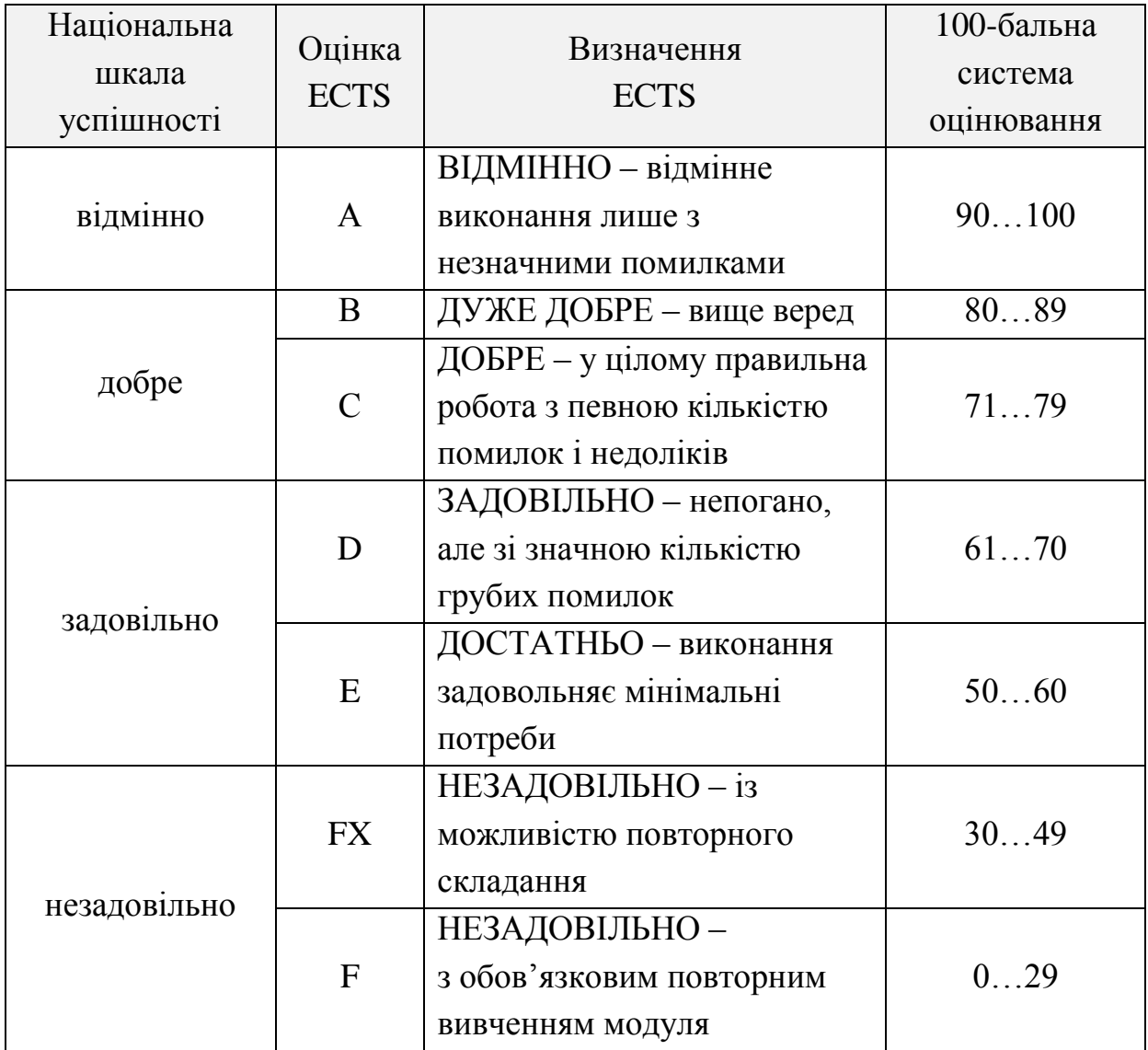

## **СПИСОК РЕКОМЕНДОВАНОЇ ЛІТЕРАТУРИ**

<span id="page-38-0"></span>1. Бабич М.П. Комп'ютерна схемотехніка: [навч. посіб.] / М.П. Бабич, І.А. Жуков. – К.: МК-Прес, 2004. – 412 с.

2. Бабич Н.П. Компьютерная схемотехника. Методы построения и проектирования: учебное пособие / Н.П. Бабич, И.А. Жуков. – К.: МК-Пресс, 2004. – 576 с.

3. Букреев И.Н. Микроэлектронные схемы цифровых устройств / Букреев И.Н., Мансуров В.М., Горячев В.И. – М.: Сов. радио, 1975. – 368 с.

4. Буняк А.М. Електроніка та мікросхемотехніка: Навчальний посібник для вищих навч. закладів / А.М. Буняк. – Київ-Тернопіль:  $2001 - 382$  c.

5. Вавилов Е.Н. Синтез схем электронных цифровых машин / Е.Н. Вавилов, Г.П. Портной. – М.: Сов. радио, 1963. – 440с.

6. Карпов Ю.Г. Теория автоматов / Ю.Г. Карпов. – СПб.: Питер,  $2003. - 208$  c.

7. Корнейчук В.И. Основы компьютерной арифметики / В.И. Корнейчук, В.П. Тарасенко. – К.: Корнейчук, 2007. – 164 с.

8. Кочубей О.О. Прикладна теорія цифрових автоматів. Логічні основи: навч. посібник / О.О. Кочубей, О.В. Сопільник. Дніпропетровськ: РВВ ДНУ, Вид-во ДНУ, 2009. – 264 с.

9. Прикладная теория цифровых автоматов / [Самофалов К.Г., Романкевич А.М., Валуйский В.Н. и др.]; под ред. К.Г. Самофалова. - К.: Высшая школа. Главное издательство, 1987. – 375 с.

10. Прикладна теорія цифрових автоматів: [навч. посібник] / В.І. Жабін, І.А. Жуков, І.А. Клименко, В.В. Ткаченко. – К.: Книжкове вид-во НАУ, 2007. – 364 с.

11.Савельев А.Я. Арифметические и логические основы цифровых автоматов / А.Я. Савельев. - М.: Высшая школа, 1980. – 255 с.

12.Савельев А.Я. Прикладная теория цифровых автоматов: Учебник для вузов по специальности «Электронные вычислительные машины» / А.Я. Савельев. - М.: Высшая школа, 1987. – 272 с.

13.Самофалов К.Г. Цифровые ЭВМ: Теория и проектирование: [учебник для вузов по специальности «Вычислительные машины, комплексы, системы и сети»] / Самофалов К.Г., Корнейчук В.И., Тарасенко В.П. – [3-е изд., переработ. и доп.] – К.: Высшая школа, 1989. – 422 с.

14. Электротехника и электроника в экспериментах и упражнениях. Практикум на Electronics Workbench / [Панфилов Д.И., Чепурин И.Н., Миронов В.Н. и др.]; под ред. Д.И. Панфилова. – М.: Додека, 2000. – 288 с.

15. Аванесян Г.Р. Интегральные микросхемы ТТЛ, ТТЛШ: Справочник. / Г.Р. Аванесян, В.П. Левшин. — М.: Машиностроение, 1993. – 256 с.

16. Автоматизация проектирования цифровых устройств / [Баранов С.И., Майоров С.А., Сахаров Ю.П., Селютин В.А.]. – Л.: Судостроение, 1979. – 264 с.

17. Ашихмин А.С. Цифровая схемотехника. Современный подход / А.С. Ашихмин. – М.: ТехБук, 2006. – 288 с.

18. Баранов С.И. Синтез микропрограммных автоматов / С.И. Баранов. – Л.: Энергия, 1979. – 232 с.

19. Бирюков С.А. Применение цифровых микросхем серий ТТЛ и КМОП / С.А. Бирюков. — М.: ДМК, 2000. — 240 с.

20. Брауэр В. Введение в теорию конечных автоматов / В. Брауэр. – М.: Радио и связь, 1987. – 392 с.

21.Владимиров Д.А. Булевы алгебры / Д.А. Владимиров. – М.: Наука, 1969. - 319 с.

22.Выхованец В.С. Теория автоматов: [учеб. пособие для вузов] / В.С. Выхованец. – Тирасполь, 2001. – 120 с.

23. Гилл А. Введение в теорию конечных автоматов / А. Гилл. – М.: Наука, 1966. – 272с.

24. Гилл А. Линейные последовательностные машины / А. Гилл. – М.: Наук, 1974. – 288 с.

25. Глушков В.М. Синтез цифровых автоматов / В.М. Глушков. – М.: Физматлит, 1962. – 458 с.

26. Голдсуорт Б. Проектирование цифровых логических устройств / Б. Голдсуорт; [пер. с англ.]. – М.: Машиностроение, 1985. – 288 с.

27. Ершов Ю.Л. Математическая логика / Ю.Л. Ершов, Е.А. Палютин. – М.: Наука, 1987. – 336 с.

28. Жабін В.І. Прикладна теорія цифрових автоматів: [метод. вказівки до виконання курсової роботи] / Жабін В.І., Клименко І.А., Ткаченко В.В. – К.: НАУ, 2004. – 54 с.

29. Жабін В.І. Цифрові автомати: Практикум / В.І. Жабін, В.В. Ткаченко. – К.: ВЕК+, 2004. – 160 с.

30. Закревский А.Д. Алгоритмы синтеза дискретных автоматов / А.Д. Закревский. – М.: Наука, 1971. – 511 с.

31. Захаров Н.Г. Синтез цифровых автоматов: учебн. пособие / Н.Г. Захаров, В.Н. Рогов. – Ульяновск: УлГТУ, 2003. – 136 с.

32. Зубчук В.И. Справочник по цифровой схемотехнике / Зубчук В.И., Сигорский В.П., Шкуро А.Н. – К.: Техника, 1990. – 448 с.

33. Ивлев Ю.В. Логика: [учеб. для вузов] / Ю.В. Ивлев. – М., 1998.

34. Избранные вопросы теории булевых функций / [Балюк А.С., Винокуров С.Ф., Гайдуков А.И. и др.]; под ред. С.Ф. Винокурова, Н.А. Перязева. — М.: Физматлит, 2001. — 192 с.

35. Илюхин А.В. Логические автоматы. Типовые комбинационные схемы: учебн. пособ. / А.В. Илюхин. – М.: МАДИ ГТУ, 2007. – 133 с.

36.Каган Б.М. Электронные вычислительные машины и системы / Б.М. Каган. – М.: Энергия. 1979. – 528 с.

37.Каган Б.М. Решение инженерных задач на цифровых вычислительных машинах / Б.М. Каган, Т.М. Тер-Микаэлян. – [изд. 2 е.; совершенно переработ.]. - М.-Л.: Энергия, 1964. – 240 с.

38.Карцев М.А. Арифметика цифрових машин / М.А. Карцев. – М.: Наука, 1969. – 576 с.

39.Клини С.К. Математическая логика / С.К. Клини; [пер. Ю. Гастев]. – М.: ЛКИ, 2008. – 482 с.

40.Кудрявцев В.Б. Введение в теорию автоматов / В.Б. Кудрявцев. – М.: Наука, 1985. – 319 с.

41.Лазарев В.Г. Синтез управляющих автоматов / В.Г. Лазарев, Е.И. Пийль. – [3-е изд., перераб. и доп.]. – М.: Энергоатомиздат, 1989. – 328 с.

42.Лехин С.Н. Схемотехника ЭВМ / С.Н. Лехин. – СПб.: БХВ-Петербург, 2010. – 672 с.

43.Лысиков Б.Г. Арифметические и логические основы цифровых автоматов / Б.Г. Лысиков. – Мн.: Высшейш. шк., 1980. – 183 с.

44. Майоров С.А. Проектирование цифровых вычислительных машин: [учебн. пособ. для студентов вузов] / С.А. Майоров. – М.: Высшая школа, 1972. – 344 с.

45. Майоров С.А. Принципы организации цифровых машин / С.А. Майоров, Г.И. Новиков. – Л.: Машиностроение, 1977. – 432 с.

46. Медведев Б.Л. Практическое пособие по цифровой схемотехнике / Б.Л. Медведев, Л.Г. Пирогов. – М.: Мир, 2004 – 408 с.

47. Мелихов А.Н. Ориентированные графы и конечные автоматы / А.Н. Мелихов. – М.: Наука, 1971. – 416 с.

48. Нейман Дж.Ф. Теория самовоспроизводящихся автоматов / Дж. Фон Нейман; пер. с англ. – М.: Мир, 1971. – 326 с.

49. Новиков Ю.В. Основы цифровой схемотехники. Базовые элементы и схемы. Методы проектирования / Ю.В. Новиков. – М.: Мир, 2001. – 384 с.

50. Новиков Ю.В. Введение в цифровую схемотехнику / Ю.В. Новиков. – М.: Бином. Лаборатория знаний, 2007 – 344 с.

51. Обозначения условные графические в схемах. Элементы цифровой техники: ГОСТ 2.743 – 91. – М.: Изд. стандартов, 1994.

52. Папернов А.А. Логические основы цифровых машин и программирования / А.А. Папернов. – М.: Наука, 1968. – 591 с.

53. Партала О.Н. Цифровая электроника / О.Н. Партала. — СПб.: Наука и техника, 2000. — 208 с.

54. Поспелов Д.А. Логические методы анализа и синтеза схем / Д.А. Поспелов. – М.: Энергия, 1974. – 367 с.

55. Правила выполнения электрических схем цифровой техники: ГОСТ 2.708 – 81. – М.: Изд. стандартов, 1986.

56. Рабинович З.Л. Основы теории элементарных структур / З.Л. Рабинович. – М.: Радио и связь, 1982. – 279 с.

57. Рабинович З.Л. Типовые операции в вычислительных машинах / З.Л. Рабинович, В.А. Раманаускас. – К.: Техника, 1980. – 264 с.

58.Сергеев Н.П. Основы вычислительной техники: учебн. пособие для вузов / Н.П. Сергеев, Н.П. Вашкевич. – М.: Высшая школа, 1988. – 311 с.

59.Схемотехника электронных систем. Цифровые устройства / [Бойко В.И., Гуржий А.Н., Жуйков В.Я. и др.]. – СПб.: БХВ-Петербург, 2004. – 512 с.

60. Трахтенброт Б.А. Конечные автоматы: поведение и синтез / Б.А. Трахтенброт, Я.М. Барздинь. – М.: Наука, 1970. – 400 с.

61. Угрюмов Е.П. Цифровая схемотехника / Е.П. Угрюмов. – СПб.: БХВ-Петербург, 2010. – 798 с.

62. Фридман А. Теория и проектирование переключательных схем / А. Фридман, П. Менон. – М.: Мир, 1978.

63. Хоуп Г. Проектирование цифровых вычислительных устройств на интегральных схемах / Г. Хоуп. – М.: Мир, 1964. – 400 с.

64. Чирков М.К. Основы общей теории конечных автоматов / М.К. Чирков. – Л.: ЛГУ, 1975. – 280 с.

65. Чубаров В.А. Методичні вказівки до виконання лабораторних робіт до курсу «Обчислювальна техніка» для студентів спеціальності 7.091401 усіх форм навчання / В.А. Чубаров – Кривий Ріг: РТП КТУ,  $2006. - 34$  c.

66. Чубаров В.А. Методичні вказівки до виконання лабораторних робіт до курсу «Обчислювальна техніка» для студентів спеціальності 7.091401 усіх форм навчання / Чубаров В.А., Алістратенко Ю.В., Ніколаєнко Ю.В. – Кривий Ріг: РТП КТУ. Зам №21, 2001 – 28 с.

67.Шарапов А.В. Микроэлектроника: учебн. пособие / А.В. Шарапов. – Томск: ТМЦДО, 2007. – 158 с.

68.Шило В.Л. Популярные цифровые микросхемы / В.Л. Шило. – М.: Радио и связь, 1989. – 352 с.

69.Шоломов Л.А. Основы теории дискретных логических и вычислительных устройств / Л.А. Шоломов. – М.: Наука, 1980. – 400 с.

70.Стандарт Криворізького технічного університету. Загальні вимоги та правила оформлення текстових та графічних студентських робіт: СТОУ-01-07. – [Чинний від 2007-03-12]. – Кривий Ріг, 2007. – 33 с.

71.Документація. Звіти у сфері науки і техніки: ДСТУ 3008-95. – [Чинний від 1995-02-23]. – К.: Держстандарт, 1995. – 37 с.

72.Схемы. Виды и типы. Общие требования к выполнению: ГОСТ 2.701-84. ЕСКД. – [Введен 1985-07-01]. – М.: Госстандарт,  $1995. - 115$  c.

73. Правила выполнения электрических схем: ГОСТ 2.702-75. ЕСКД. – [Введен 1977-07-01]. – М.: Госстандарт, 1995. – 115 с.

74. Условные графические обозначения в схемах: ГОСТ 2.737-68. ЕСКД. – [Введен 1971-01-01]. – М.: Госстандарт, 1971.

75. Условные графические обозначения электрических схемах. Системы передачи информации с временным разделением канала: ГОСТ 2.766-88. ЕСКД. – [Введен 1989-01-01]. – М.: Госстандарт, 1989.

76. Бібліографічний запис. Бібліографічний опис. Загальні вимоги та правила складання: ДСТУ ГОСТ 7.1-2006. – [Чинний від 2007-07-01]. – К.: Держспоживстандарт, 2007. – 47 с. (Система стандартів з інформації, бібліотечної та видавничої справи. Національний стандарт України).

77. Усатенко С.Т. Выполнение электрических схем по ЕСКД: Справочник / Усатенко С.Т., Каченюк Т.К., Терехова М.В. – М.: Издво стандартов, 1989. – 235 с.

## **ДОДАТОК А**

Приклад заповнення титульного аркуша

Міністерство освіти і науки України Криворізький національний університет Факультет інформаційних технологій Кафедра комп'ютерних систем та мереж

## КУРСОВИЙ ПРОЕКТ з дисципліни «Комп'ютерна логіка» на тему: ПРОЕКТУВАННЯ ЦИФРОВОГО АВТОМАТА З ПАМ'ЯТТЮ НА БАЗІ RS-ТРИГЕРІВ

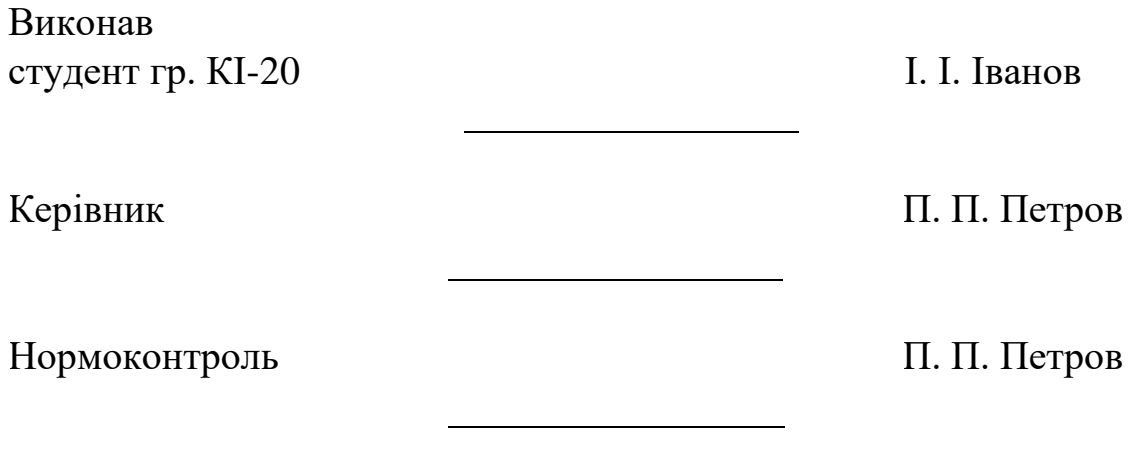

Кривий Ріг 2021

## **ДОДАТОК Б**

<span id="page-45-0"></span>Форма основного напису на першому аркуші розділу

.

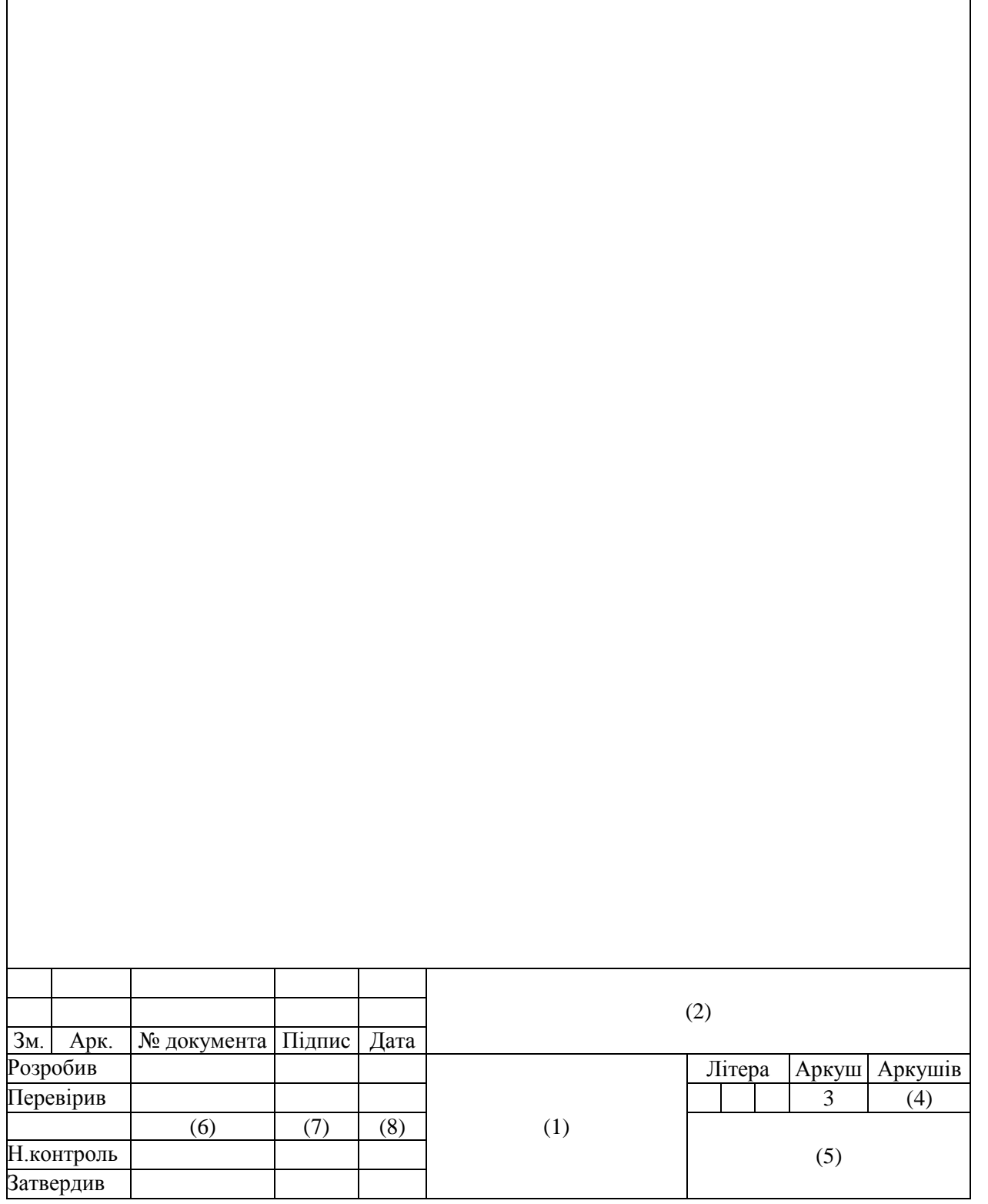

## **ДОДАТОК В**

## Форма подальших аркушів пояснювальної записки

<span id="page-46-0"></span>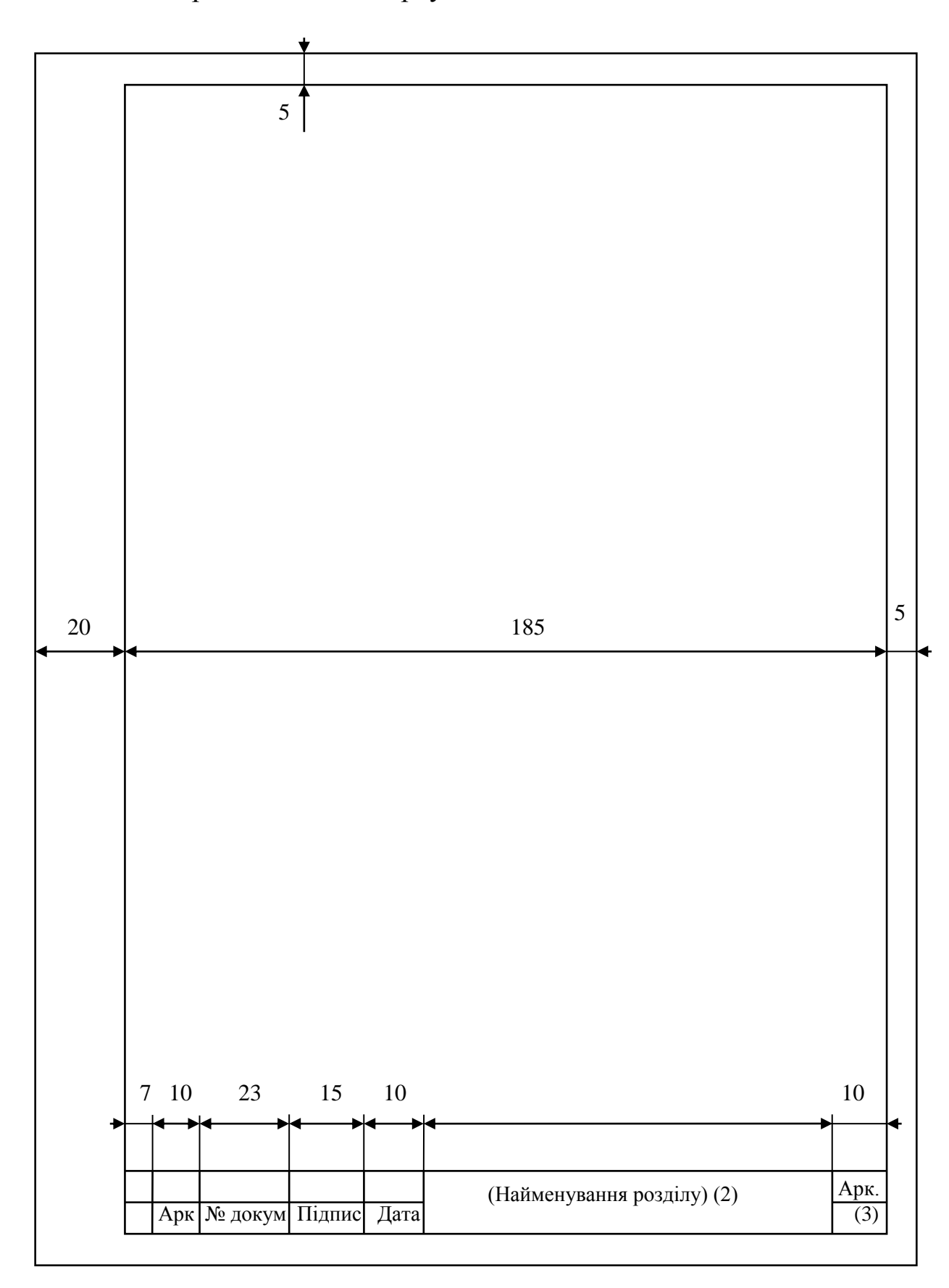

## **ДОДАТОК Г**

#### Приклад складання реферату

#### РЕФЕРАТ

<span id="page-47-0"></span>Пояснювальна записка: 30 сторінок, 10 рисунків, 7 таблиць, 1 додаток, 12 використаних джерел.

Об'єкт проектування – цифровий автомат Мілі (Мура) з пам'яттю на основі RS-тригерів у базисі перемикальних функцій І, АБО, НЕ.

Проект складається з трьох розділів.

Перший розділ присвячений опису логіки функціонування цифрового автомата Мілі (Мура) та його абстрактного синтезу, представлено граф переходів.

У другому розділі розкриті питання структурного синтезу з використанням базису перемикальних функцій І, АБО, НЕ. Проведено мінімізацію перемикальних функцій з використанням карт Карно та моделювання у середовищі Electronics Workbench.

Третій розділ присвячений забезпеченню стабільності функціонування цифрового автомата, усунення «змагань» та запізнення сигналів, переходу від функціональної схеми до технічної реалізації на базі цифрових мікросхем серії К155.

ЦИФРОВИЙ АВТОМАТ, АБСТРАКТНИЙ СИНТЕЗ, СТРУКТУРНИЙ СИНТЕЗ, RS-ТРИГЕР, ГРАФ ПЕРЕХОДІВ, МІКРОСХЕМА СЕРІЇ К155.

## **ДОДАТОК Д**

## <span id="page-48-0"></span>Приклади оформлення бібліографічного опису

## Запроваджені наказом ВАК України від 03 березня 2008 року № 147

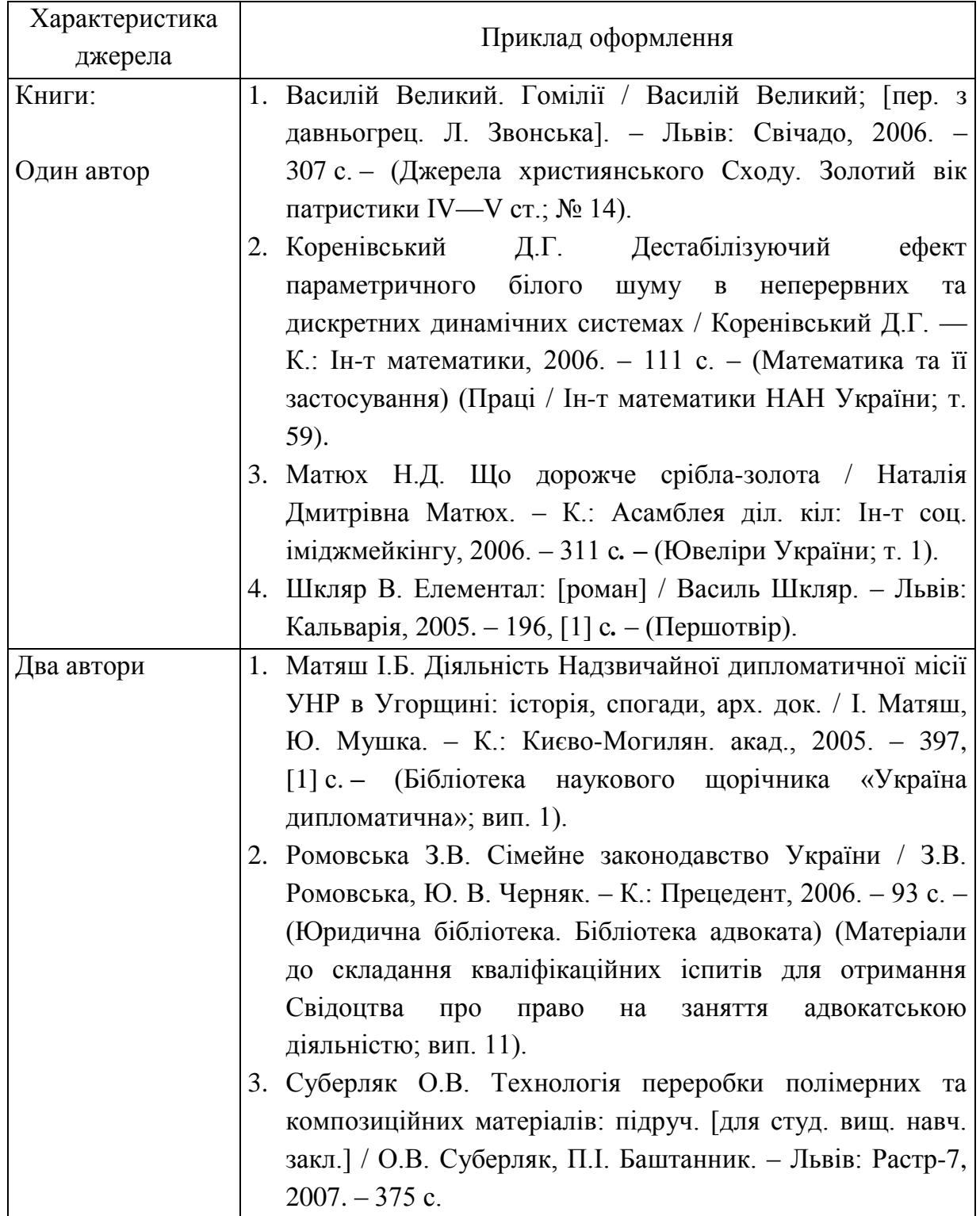

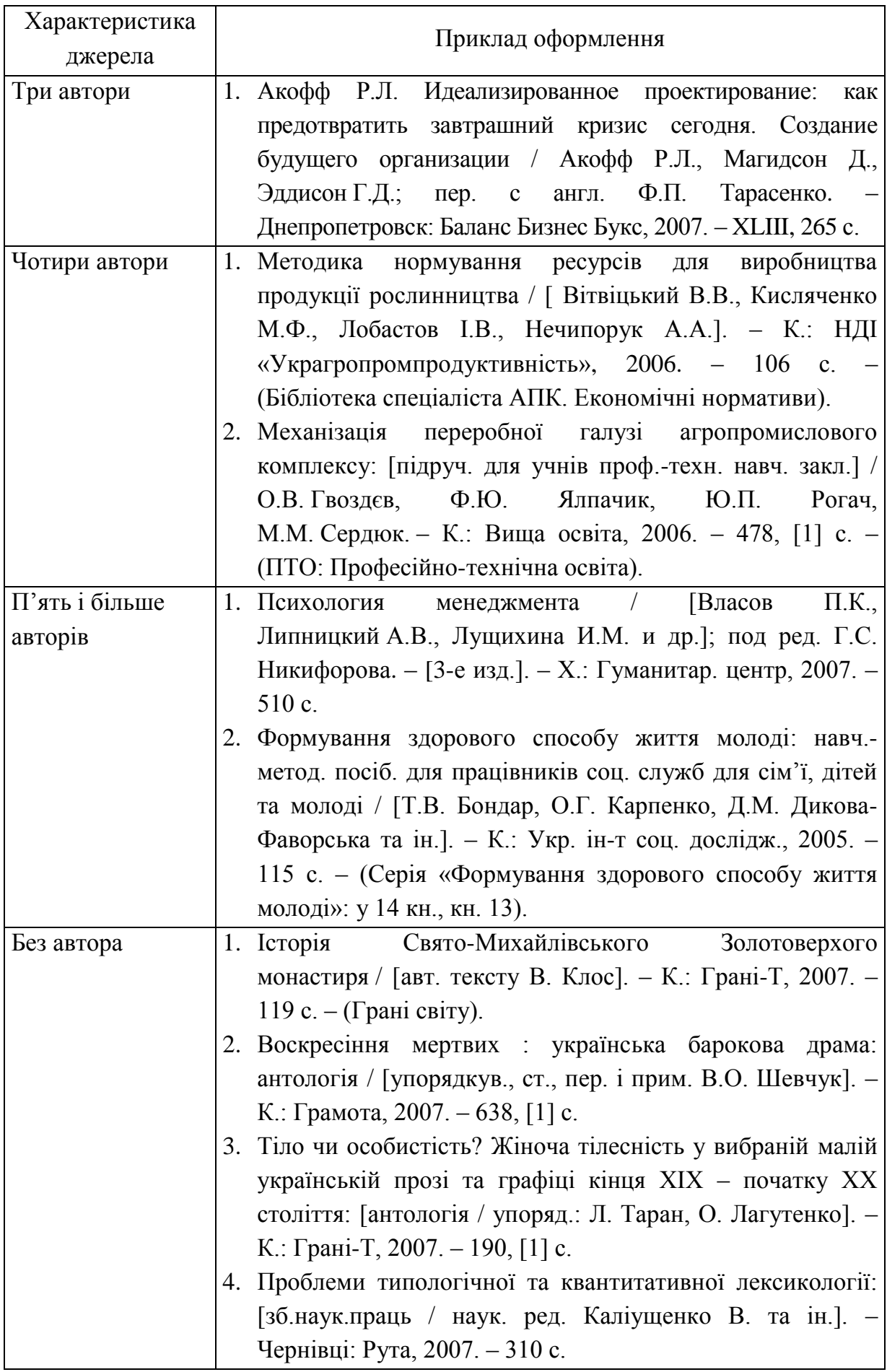

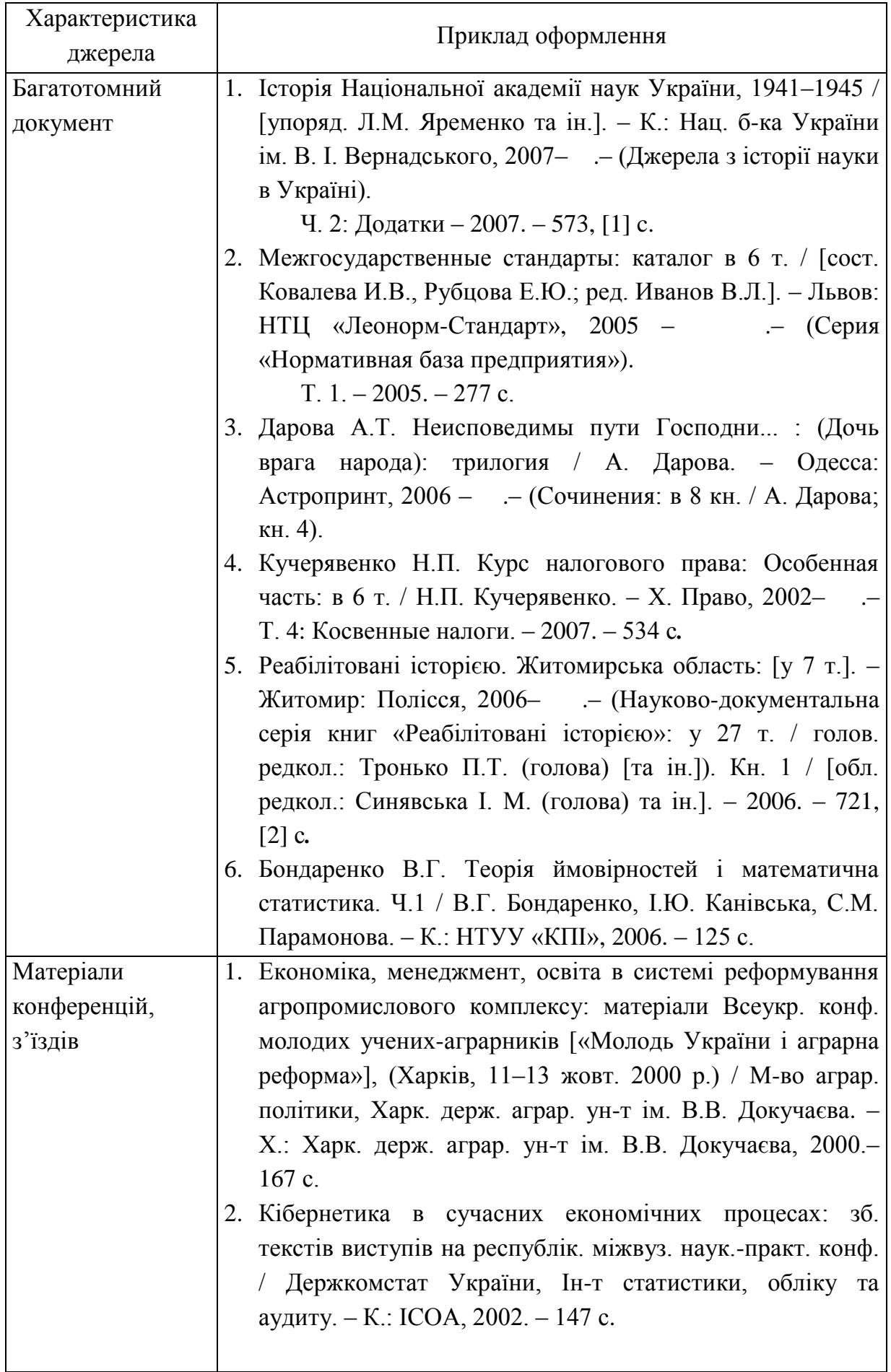

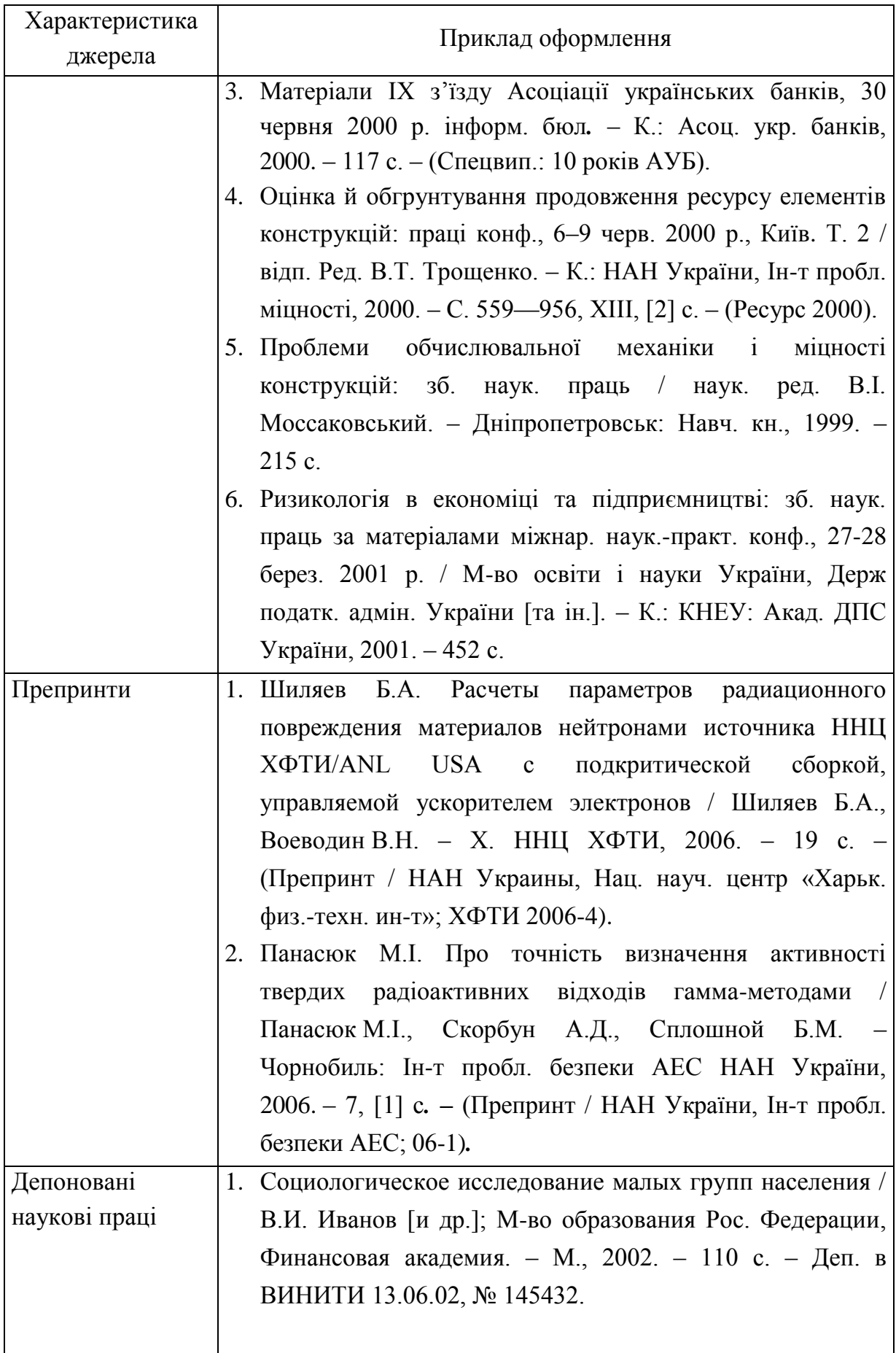

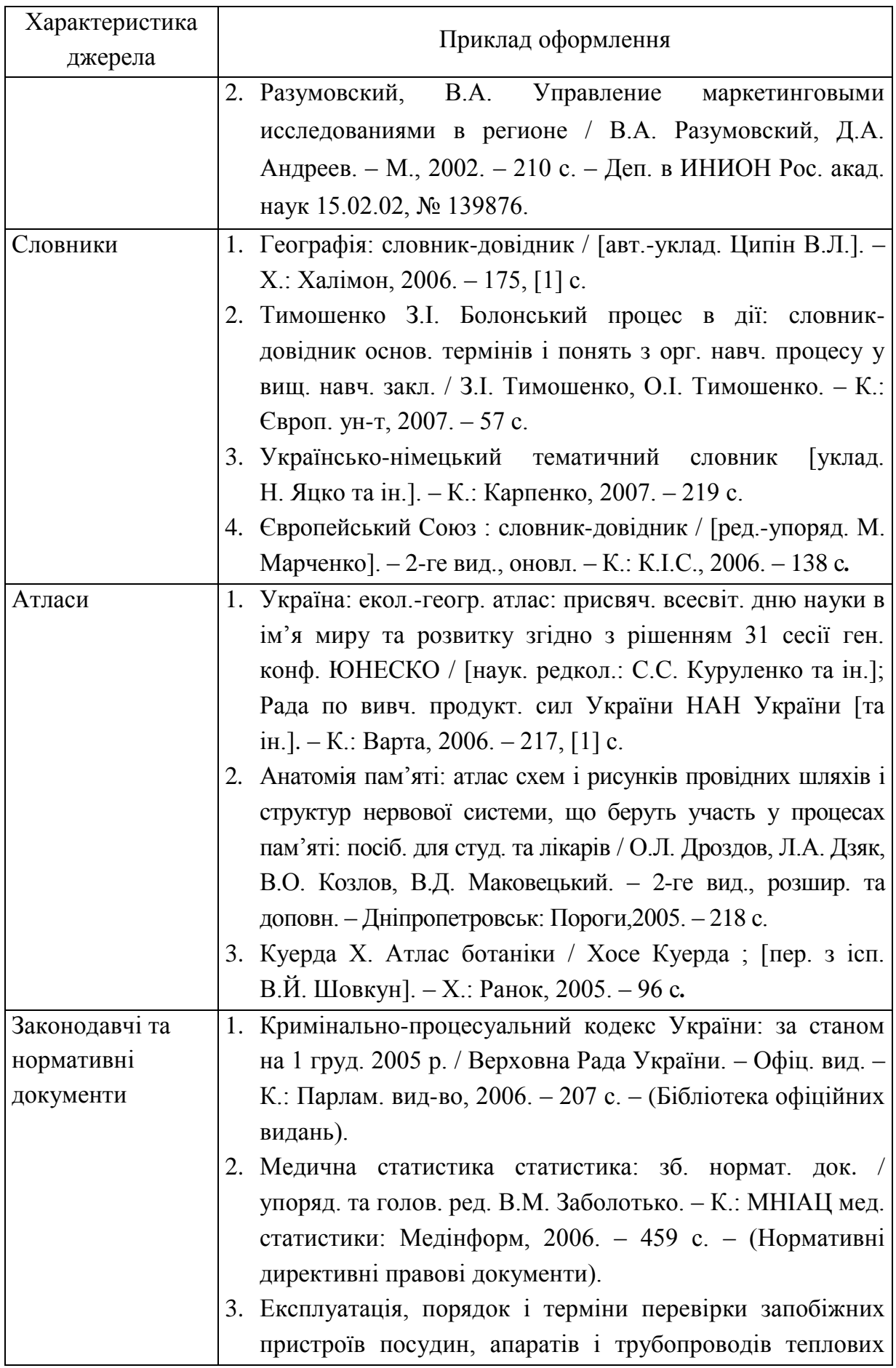

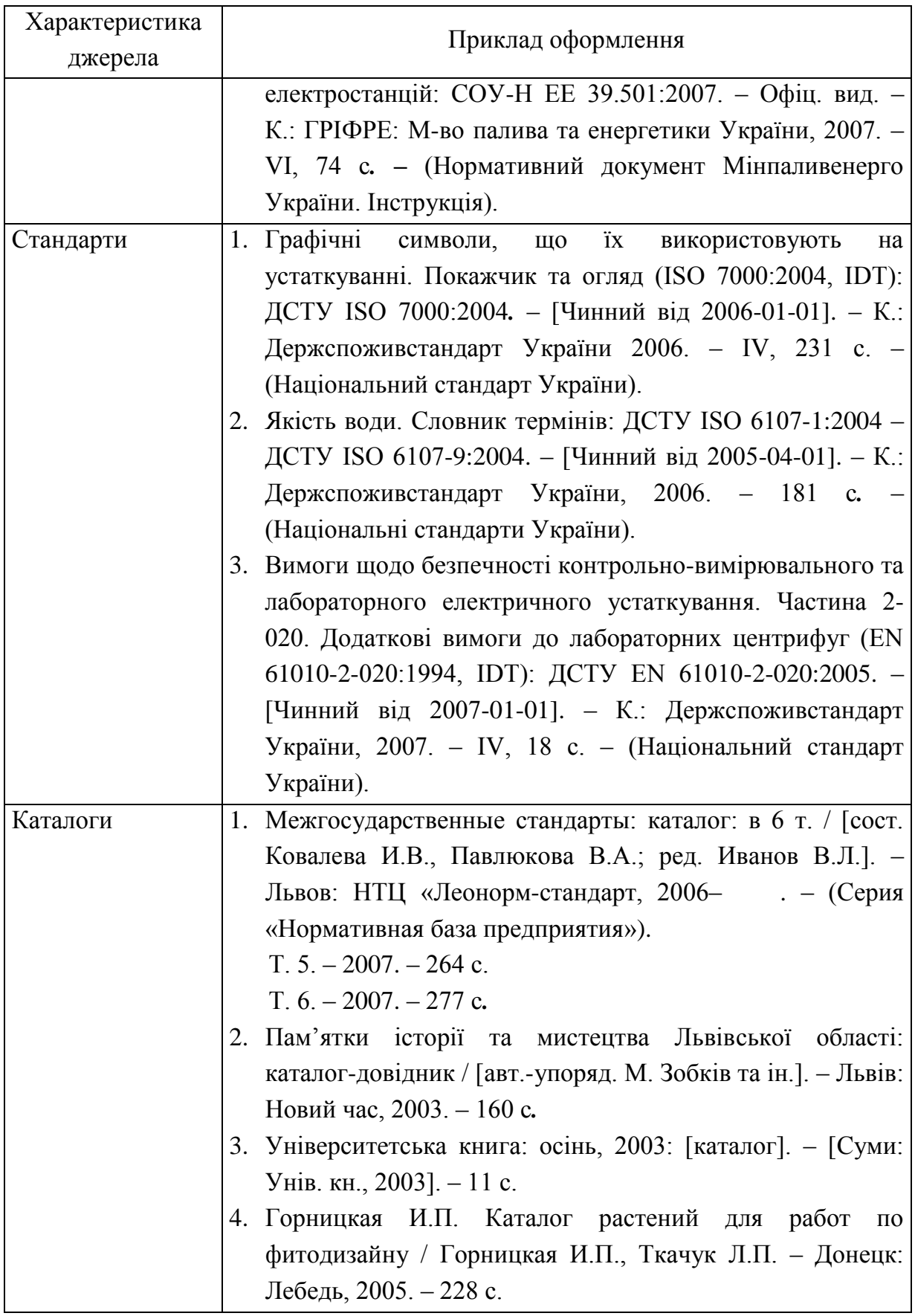

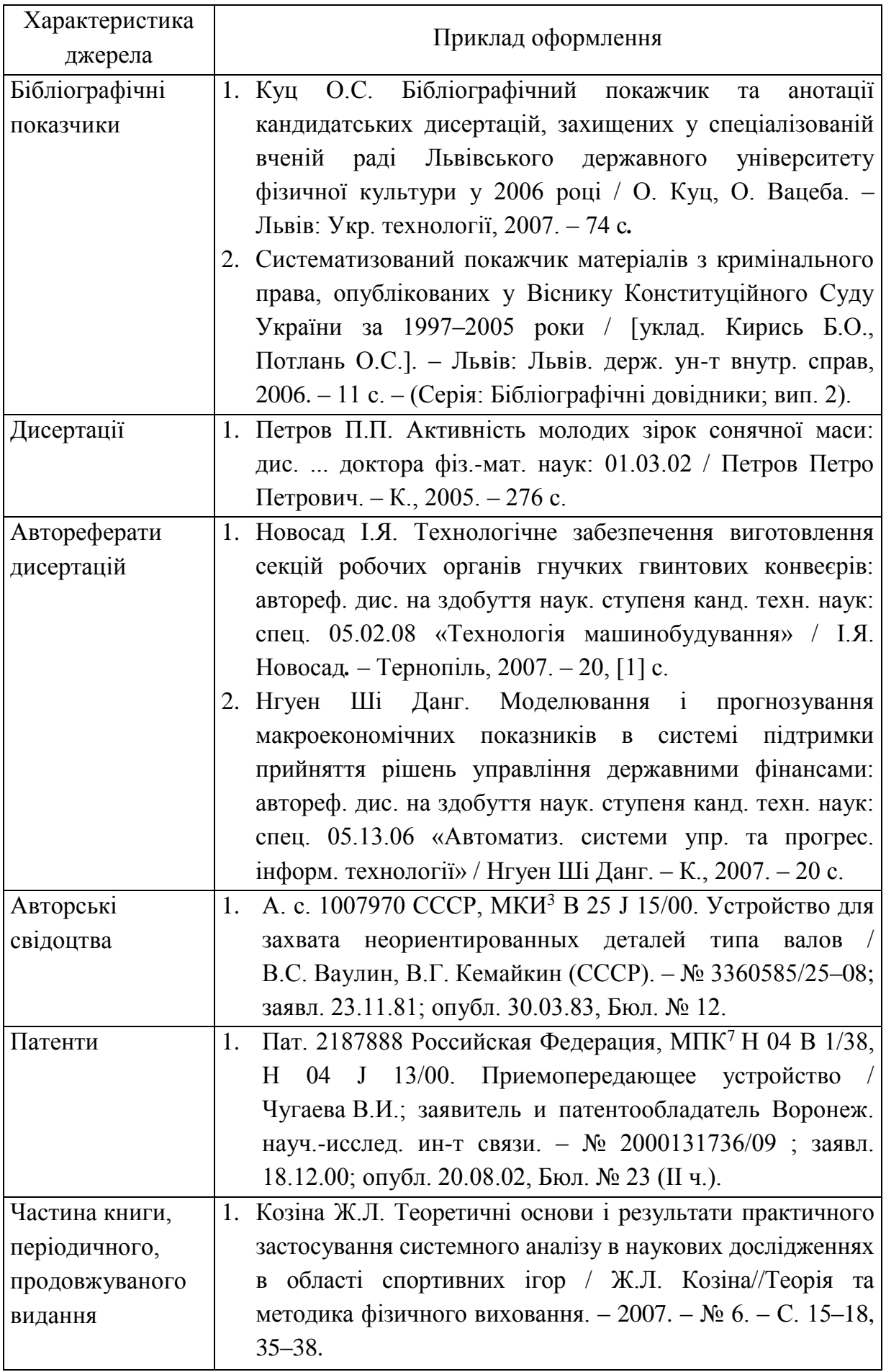

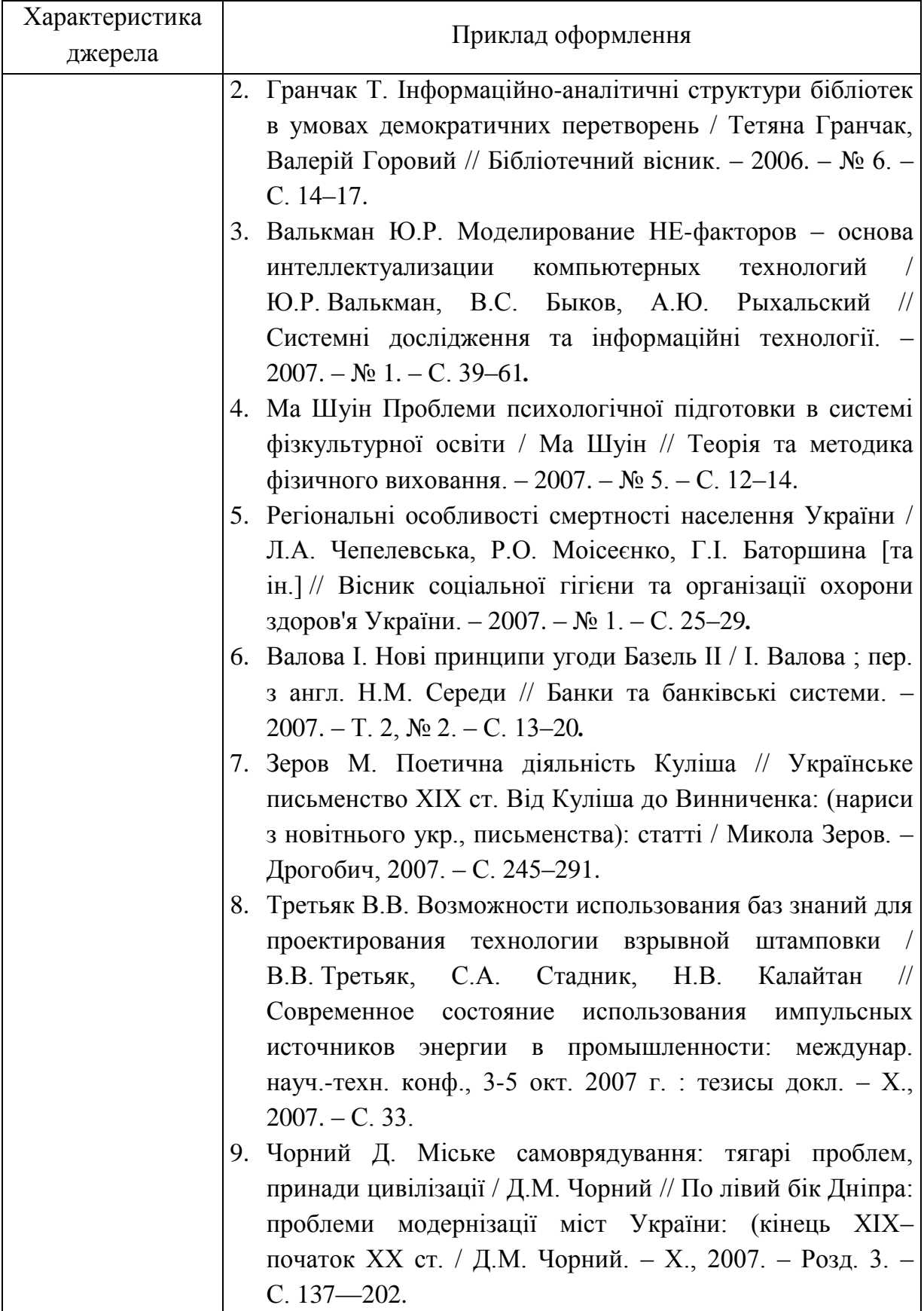

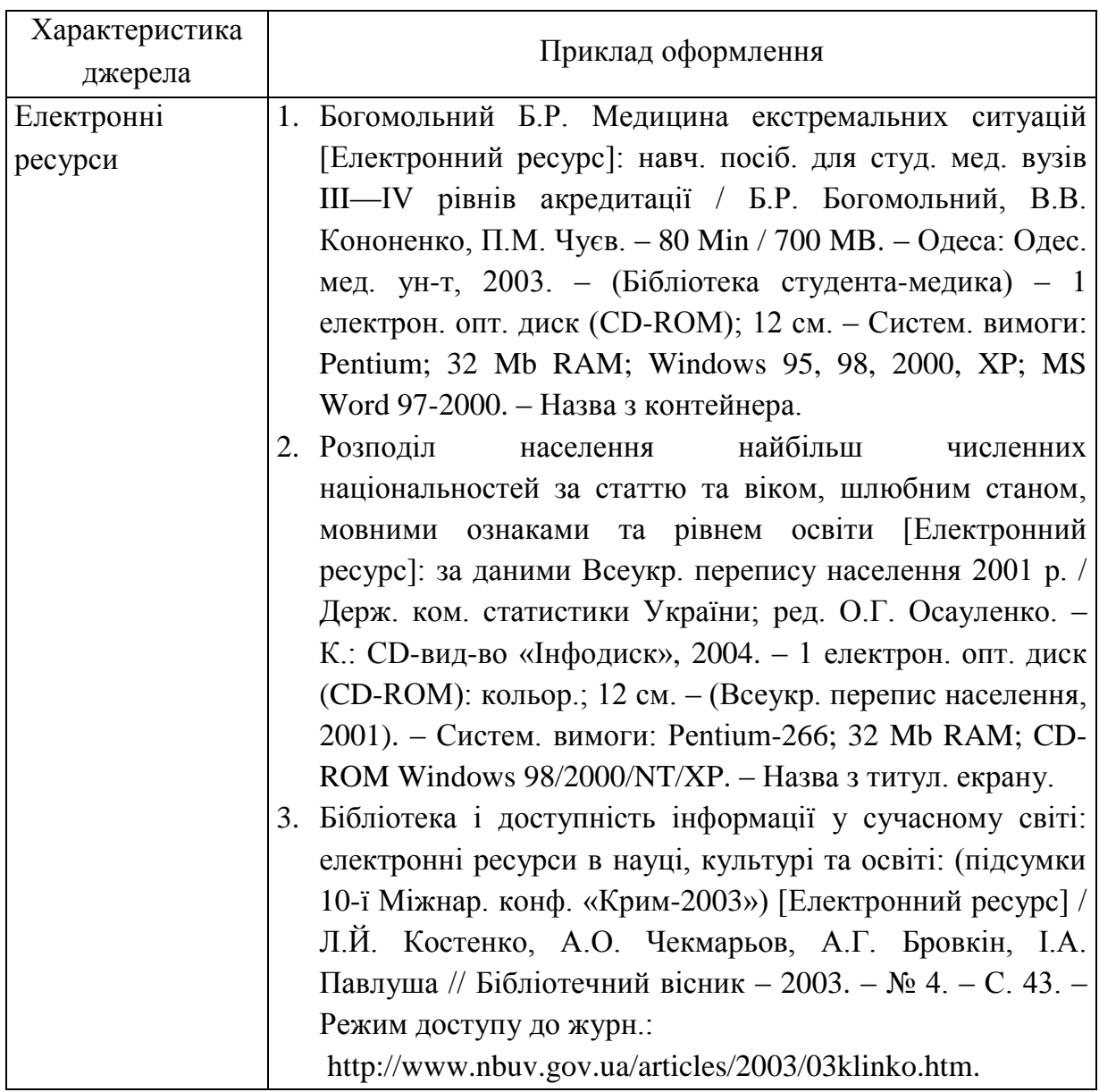

Примітки:

1. Бібліографічний опис оформлюється згідно з ДСТУ ГОСТ 7.1:2006 «Система стандартів з інформації, бібліотечної та видавничої справи. Бібліографічний запис. Бібліографічний опис. Загальні вимоги та правила складання».

2. Опис складається з елементів, які поділяються на обов'язкові та факультативні. У бібліографічному описі можуть бути тільки обов'язкові чи обов'язкові та факультативні елементи. Обов'язкові елементи містять бібліографічні відомості, які забезпечують ідентифікацію документа. Їх наводять у будь-якому описі. Проміжки між знаками та елементами опису є обов'язковими і використовуються для розрізнення знаків граматичної і приписаної пунктуації.

3. У списку опублікованих праць здобувача, який наводять в авторефераті, необхідно вказати прізвища та ініціали всіх його співавторів незалежно від виду публікації.

## **ЗМІСТ**

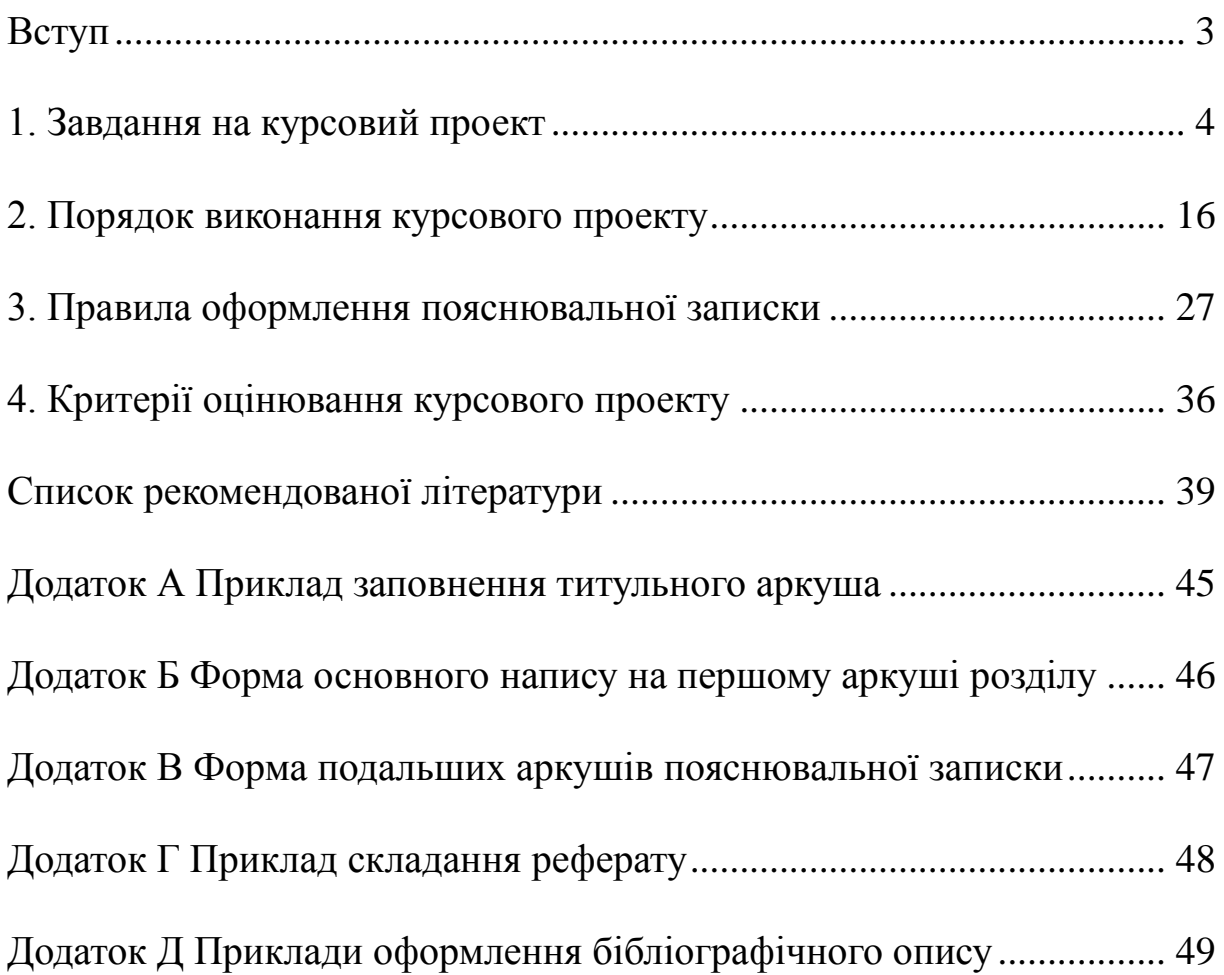

М е т о д и ч н і в к а з і в к и до виконання курсового проекту з дисципліни «Комп'ютерна логіка» для студентів спеціальності «Комп'ютерна інженерія» усіх форм навчання

УКЛАДАЧІ: Чубаров Владислав Анатолійович Музика Іван Олегович

Маркова Оксана Миколаївна

КОМП'ЮТЕРНИЙ НАБІР: Музика Іван Олегович, Маркова Оксана Миколаївна

Реєстраційний №

Підписано до друку \_\_\_\_\_\_\_\_\_\_\_\_\_\_\_ 2021 р. Формат  $\underline{A5}$  Обсяг  $\underline{59}$  стор. Тираж прим.

> Видавничий центр Криворізький національний університет, вул. Віталія Матусевича, 11, м. Кривий Ріг